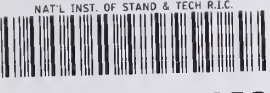

# A11103 477890

# Computer Systems Technology

U.S. DEPARTMENT OF **COMMERCE** National Institute of Standards and **Technology** 

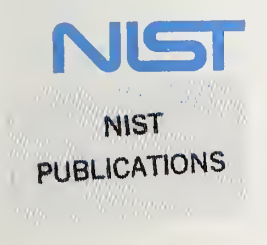

NIST Special Publication 500-184

# Functional Benchmarks for Fourth Generation Languages

Martha Mulford Gray Gary E. Fisher

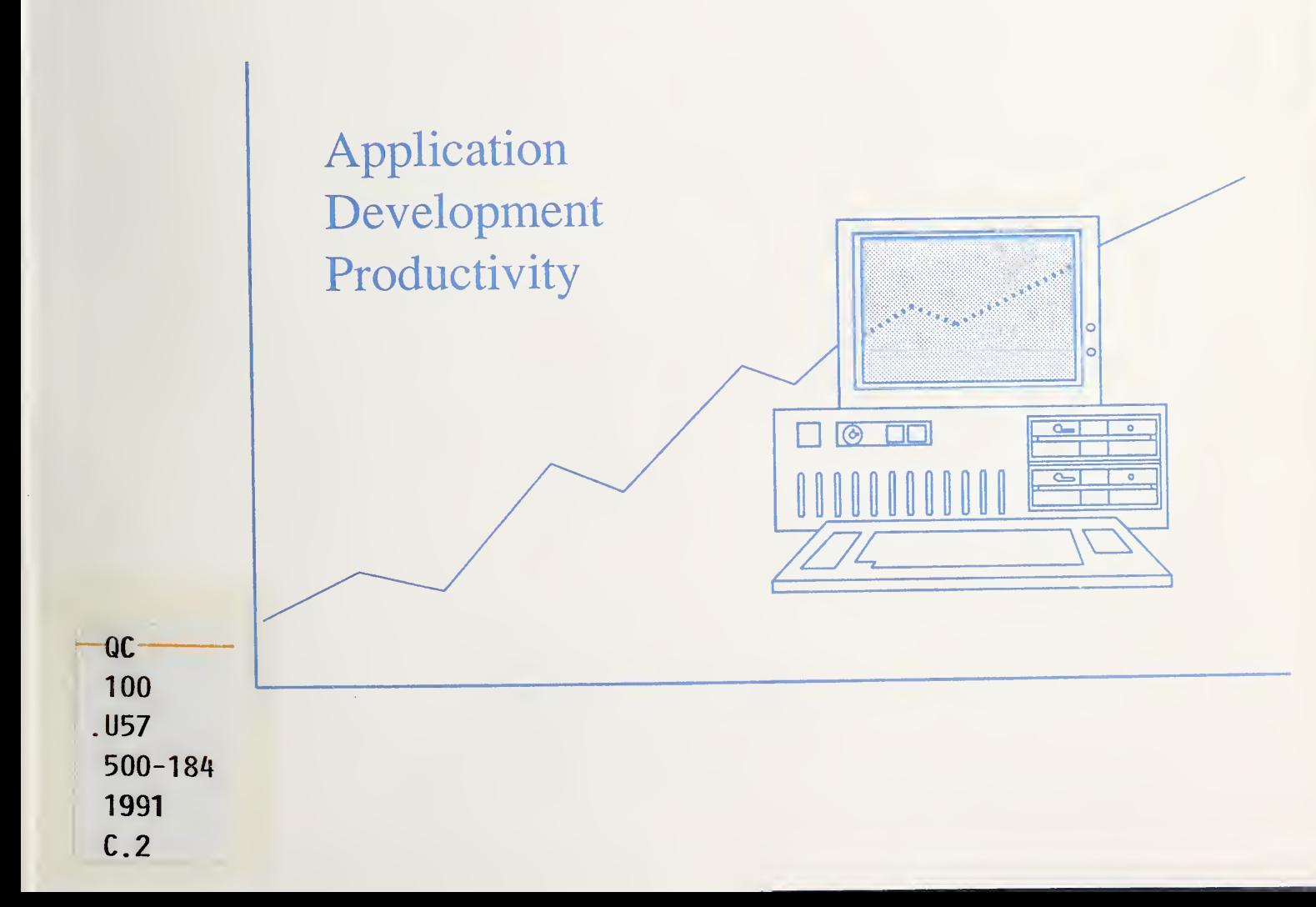

NIST Special Publication 500-184

# Functional Benchmarks for Fourth Generation Languages

Martha Mulford Gray Gary E. Fisher

Computer Systems Laboratory National Institute of Standards and Technology Gaithersburg, MD 20899

March 1991

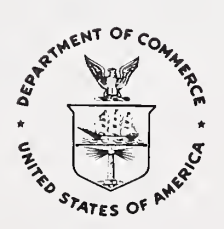

U.S. DEPARTMENT OF COMMERCE Robert A. Mosbacher, Secretary NATIONAL INSTITUTE OF STANDARDS AND TECHNOLOGY John W. Lyons, Director

## Reports on Computer Systems Technology

The National Institute of Standards and Technology (NIST) has a unique responsibility for computer systems technology within the Federal government. NIST's Computer Systems Laboratory (CSL) develops standards and guidelines, provides technical assistance, and conducts research for computers and related telecommunications systems to achieve more effective utilization of Federal information technology resources. CSL's responsibilities include development of technical, management, physical, and administrative standards and guidelines for the cost-effective security and privacy of sensitive unclassified information processed in Federal computers. CSL assists agencies in developing security plans and in improving computer security awareness training. This Special Publication 500 series reports CSL re search and guidelines to Federal agencies as well as to organizations in industry, government, and academia.

#### National Institute of Standards and Technology Special Publication 500-184 Natl. Inst. Stand. Technol. Spec. Publ. 500-184, 60 pages (Mar. 1991) CODEN: NSPUE2

# U.S. GOVERNMENT PRINTING OFFICE WASHINGTON: 1991

#### PREFACE

This report has been prepared by the Computer Systems Laboratory (formerly the Institute for Computer Sciences and Technology). It is the fifth report issued in this area. The first report was a summary of the Application Development Productivity Workshops, held on November 13-IS, 1985 at the National Institute of Standards and Technology (formerly the National Bureau of Standards.) Much of the discussion at this workshop was an urgent requirement for information and guidance on 4GLs. This impetus set the stage for accelerating research and the dissemination of information in this area.

The second report was A Functional Model for Fourth Generation Languages, NBS Special Publication 500-138, by Gary E. Fisher [FISH86], issued in June 1986. The purpose of this functional model was to define 4GLs "in a manner similar to specifying the functions of a specific software application." This definition allowed managers, technical personnel, and end-users to refer to commonly understood terminology in the 4GL context. In addition, it defined the interfaces between 4GLs, humans, operating systems, peripheral devices, and other application software.

The third report was Guide to the Selection and Use of Fourth Generation Languages, NBS Special Publication 500-143, by Martha Mulford Gray [GRAY86], issued in September 1986. The report provided guidance on the selection process in general for 4GLs; a description of the features, functions, and capabihties of 4GLs; and a brief discussion of the use of 4GLs. "Functional Benchmarks for Fourth Generation Languages" should be used with the guidance provided in [GRAY86].

The fourth report was Application Software Prototyping and Fourth Generation Languages, NBS Special Publication 500-148, by Gary E. Fisher [FISH87], issued May 1987. This report was designed as an introduction to the planning, organizing, executing, and controlling of a methodology for application prototyping. The report recommended that since 4GLs provide many of the capabilities necessary for prototype development, a combination of application prototyping and 4GLs can provide a cost-effective and controllable method of developing and maintaining software.

This fifth report represents years of research and the efforts of not only the authors but also of numerous staff and students who installed and tested ten 4GL products, executed and refined the benchmarking tasks, and assisted in the analyses of the results. We would especially like to acknowledge the efforts of Laura Benedict, Jon Berry, Dawn HUl, Nadine Melinger, Dan Nielsen, Teresa Stansbury, and Doug White.

# TABLE OF CONTENTS

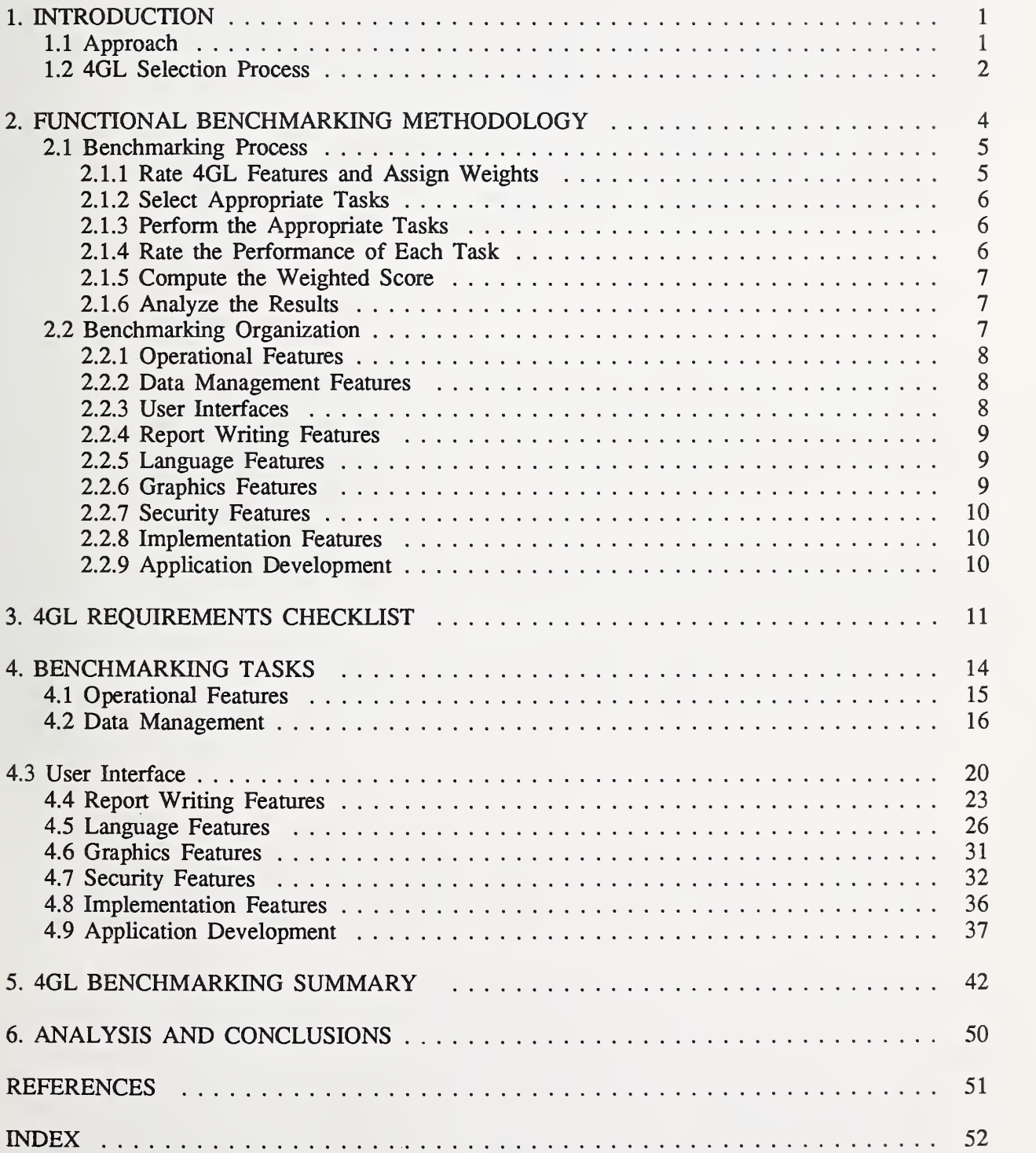

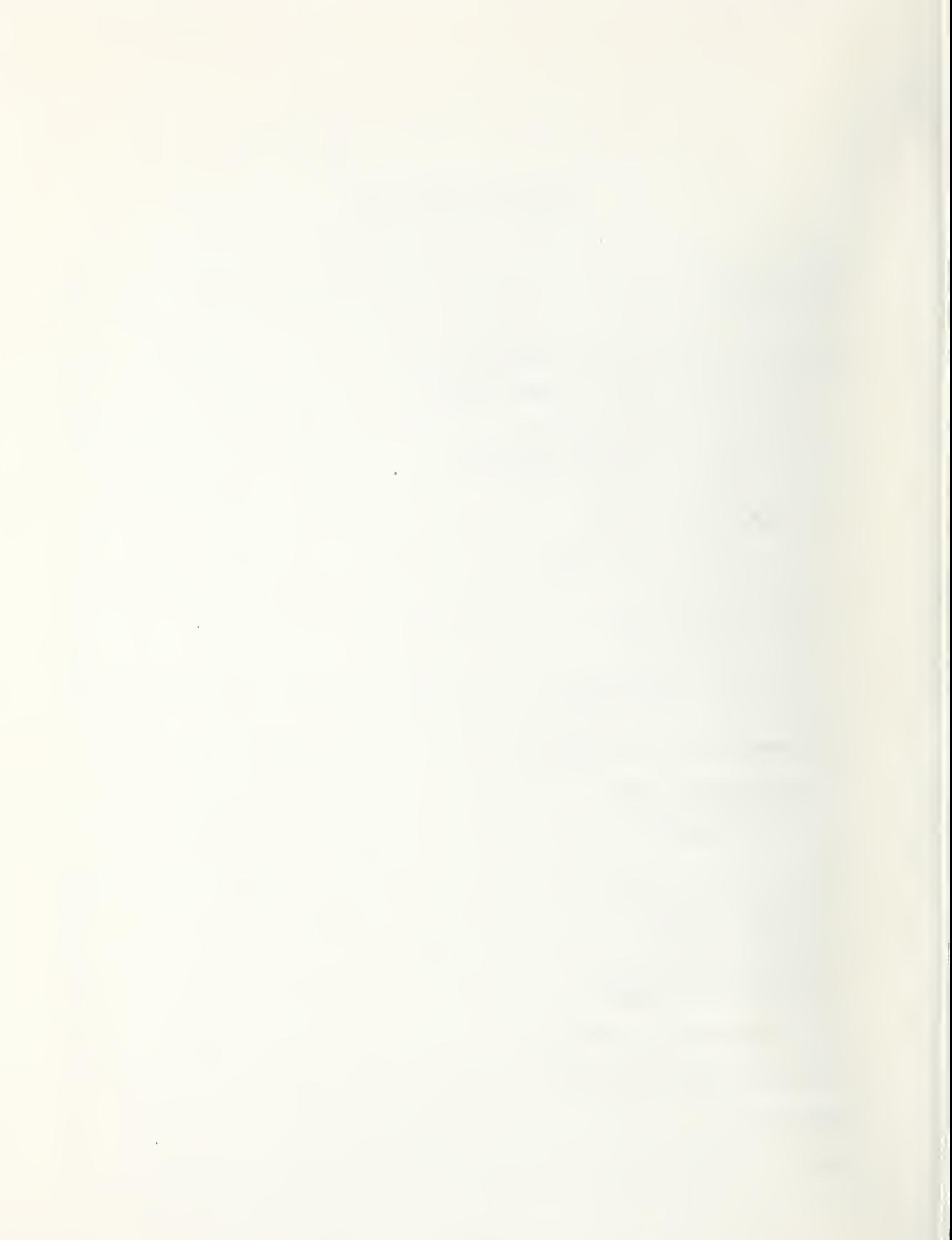

#### ABSTRACT

In recent years, fourth generation language (4GL) usage has expanded in data processing organizations, especially where end-users have assumed increased programming responsibilities. Since there are no 4GL standards, managers selecting <sup>a</sup> 4GL need some method of determining how well a particular 4GL will meet organizational, application, and user requirements. This report provides a methodology to assist in that determination. It contains "functional benchmarks" (as opposed to performance benchmarks) consisting of a testing methodology and descriptions of tests to evaluate the capabilities of <sup>a</sup> particular 4GL in relation to organizational requirements. Test results are evaluated at two levels: the 4GL's ability to perform a task, and the ease of performing it. These evaluations are combined with user-defined weighted requirements to produce an overall rating for each 4GL tested.

#### 1. INTRODUCTION

The label "Fourth Generation Language" (4GL) has been applied to a wide variety of products. This variety makes any attempt to create generic evaluation measures difficult. Because each 4GL product is different, the most important measure is the product's ability to fulfill the requirements of the appUcation at hand. This ability cannot always be determined from a vendor's demonstration or another user's opinion. The best method of evaluation is to test how well the 4GL satisfies the requirements of the application and to record the results.

NBS Special Publication 500-143, Guide to the Selection and Use of Fourth Generation Languages, provides guidance on the selection process for 4GLs; a description of the features, functions, and capabilities of 4GLs; and a brief discussion of the use of 4GLs. One of the steps (step nine) in the selection process described in that report is to "analyze the top few choices in detail using a benchmark, pilot test, demonstrations and/or user comments." This report describes functional benchmarks that could be used for this step. It contains a testing methodology and a set of functional benchmark tasks to assist managers in determining if <sup>a</sup> proposed 4GL meets an application's requirements.

#### 1.1 Approach

The term "functional benchmark" was derived from the Federal Information Processing Standard, Guidelines for Benchmarking ADP Systems in the Competitive Procurement Environment, FIPS PUB 42-1.

"For these guidelines the term 'benchmarking' is used to convey the same meaning as the more explicit term 'benchmark mix demonstration.' A 'benchmark mix demonstration,' sometimes referred to as a Live Test Demonstration (LTD), consists of a user-witnessed running of a group (mix) of programs representative of the user's predicted workload on a vendor's proposed computer system in order to validate system performance. Another type of demonstration that is frequently called 'benchmarking,' more properly should be referred to as either a capability demonstration or a functional demonstration. The latter type of demonstration is intended to show only system or functional capabilities in some specific areas without regard to total system performance."

The methodology presented in this report is based on a study of fourth generation languages performed by the Computer Systems Laboratory (CSL), of the National Institute of Standards and Technology (NIST), formerly the National Bureau of Standards (NBS). To date, this research has generated a workshop summary and three publications: A Functional Model for Fourth Generation Languages, NBS Special Publication 500-138 [FISH86], Guide to the Selection and Use of Fourth Generation Languages, NBS Special Publication 500-143 [GRAY86], and Application Software Prototyping and Fourth Generation Languages, NBS Special Publication 500-148 [FISH87].

As part of this 4GL research, test databases were created and about 60 tasks developed and executed on various 4GL products to evaluate and measure characteristics of 4GLs. These specific tasks were modified and augmented to accommodate the diverse functionality provided by different 4GLs. A generalized benchmarking methodology for measuring the functionality (not performance) of 4GLs was developed from experience with these tasks and 4GL products.

The generalized tasks were rearranged and respecified to remove as much bias and implementation difficulty as possible. The improved set of tasks was then reordered in a manner that generally would require the least amount of work in performing tests of a specific 4GL. Most of the basic tasks were tested on microcomputer versions of the 4GL products but the generalized methodology and tasks should be applicable to any hardware that will support the 4GL products.

There are over 100 requirements and over 200 tasks included in this report. The time required to complete all of the tasks, if all of the requirements were needed, is difficult to estimate because it is dependent on the knowledge and expertise of the person mnning the tasks. If the person is familiar with the particular 4GL that is being tested, completing the tasks will require much less time than for someone with no 4GL experience because the testing time has to include the 4GL leaming curve. We were able to complete all of the tasks in <sup>a</sup> few days for some of the products and <sup>a</sup> few weeks for others. Users with no 4GL experience might require twice as much time.

Since functional benchmarking is only part of the 4GL selection and evaluation process, the methodology described in this report will be most useful if used in conjunction with the selection process described in [GRAY86]. The selection process is summarized in the following section.

#### 1.2 4GL Selection Process

Ten steps in the 4GL selection process are defined in [GRAY86] and illustrated in figure 1. The following presents a summarized version of the process and provides guidance on the selection process as a whole. The ten-step process should be completed whether you plan on purchasing a large, medium, or small system. The amount of depth and detail in each step will change depending on the size of the procurement.

The selection process begins with step one, a brief description of the problems that are to be solved or the applications that are to be implemented in the 4GL.

The second step is to complete an analysis of the application environments, i.e., the hardware, software, organizational, and user environments.

The third step is to decide how the selection decision will be made, i.e., if there will be a selection and evaluation team or a single decision-maker.

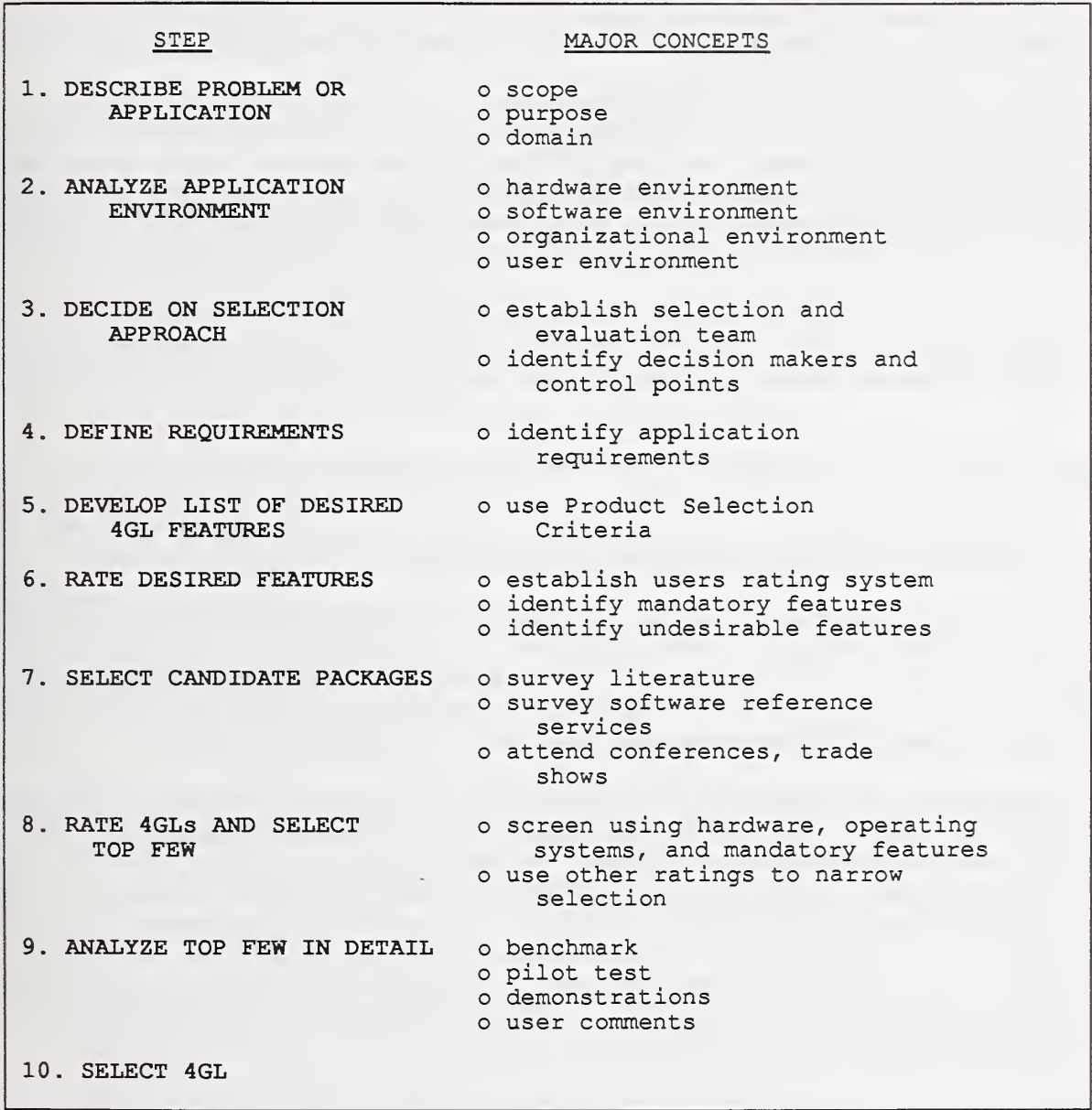

Figure 1. 4GL Selection Process

The fourth step is to define the requirements for the 4GL based on the information gathered in the first two steps. Emphasis must be placed here on defining actual requirements, and not on unrealistic demands, wishes, etc.

After the requirements have been defined, <sup>a</sup> list of 4GL features which can fulfill these requirements must be developed. (See [GRAY86] for a full description of these features.) This is step five of the selection process.

Step six is to develop <sup>a</sup> ranking or rating system for the 4GL features in order to differentiate between the most desired and the least desired features.

Step seven consists of selecting candidate packages. Information on the availability of 4GLs can be obtained from computer literature, software reference services, trade shows, computer conferences, and computer user groups.

Step eight is to eliminate most of the candidate packages. First, a screening process should be established to eliminate packages that do not fulfill the hardware, operating system, or mandatory feature requirements, or that possess undesirable qualities. After the screening process, further elimination of products should be based on rating the other feamres of the 4GLs and comparing these ratings with the user ratings of the desired features. This step should eliminate all but a few products.

Step nine is to analyze the top few candidate products in detail. Approaches such as benchmarking, pilot testing, vendor demonstrations, and gathering user opinions can be used for this step.

The final step, step ten, is to select the most appropriate package.

#### 2. FUNCTIONAL BENCHMARKING METHODOLOGY

The functional benchmarking methodology is designed to determine if a 4GL has the functionality necessary to meet the requirements of an application. The requirements are dependent on what needs to be done and by whom; specifically, the characteristics of the application, and the characteristics of the users who will be working with these applications. These requirements must be determined before the functional benchmark tasks can be performed.

The second step of the selection process in [GRAY86] is to analyze the application environment. A process is provided in [GRAY86] for analyzing this application environment, which includes the hardware, software, organizational, and user environments. The results of this analysis are used in step four to define the application requirements. For example, a typical requirement in data processing environments is die need for the 4GL to provide programming interfaces for both casual and expert users. For the casual user, a menu-oriented or a fill-in-the-blanks type of interface may be required. For the expert or professional user, a succinct command language may be needed. Not all 4GLs provide both types of interfaces. Those that do may not necessarily provide all of the functionality needed for the application.

These application requirements are used to develop a list of desired 4GL features, step five of the selection process. These features must be rated by importance for the application and weights must be developed for this rating. Step six includes identifying mandatory or critical features that the 4GL must possess. These mandatory or critical features can be used to "narrow the field," eliminating some of the potential 4GL products. The functional benchmark tasks are run on the few products that remain after eliminating those that do not possess the mandatory or critical features. The results of these tasks are compared with the weights of the selection feamres to provide the final selection guidance.

The functional benchmarks are divided into numerous tasks. Each task should be evaluated on the 4GL's ability to perform the task and the ease of performing the task. Determining if <sup>a</sup> 4GL can perform the task is fairly objective; however, judging its ease of use is more subjective. While objectivity in developing these tests was a significant goal, we found that subjective measures were also needed. Judgements such as a preference for function key-initiated actions as opposed to

spelled-out command-initiated actions, or color monitor screens rather than black and white screens, are normally realized after experience has been gained and are essentially subjective in nature.

Critical requirements and the required level of functionality provide the objective measures of these tasks. If a requirement is critical (i.e., the  $4GL$  must provide the functionality), then a  $4GL$  that does not provide it objectively fails the test for that capability. If the capability is available, but cannot be used effectively (e.g., procedures may contain conditional statement constructs such as IF statements, but contain no IF-THEN-ELSE constructs), then you may decide that the 4GL does not meet the threshold functionality required, and it may fail the test.

The functional benchmark tasks were designed to mn on <sup>a</sup> microcomputer system with sufficient equipment to allow the 4GL to be installed. They could, however, be run on a larger computer if desired. We have endeavored to make the tasks as generic as possible to remove portabihty problems due to systems software, architecture and other dependencies.

While a production system based on the selected 4GL may eventually execute on a minicomputer or mainframe, the microcomputer versions generally have sufficient capabilities to allow testing of functionality and provide <sup>a</sup> cost effective instrument for doing so. Once <sup>a</sup> 4GL has been selected for an application, it should be tested on the hardware that will be used before it is put into production.

#### 2.1 Benchmarking Process

There are six steps in the process of performing these benchmark tasks. They are--

- 1. Rate the desired features of <sup>a</sup> 4GL according to the application's requirements and assign appropriate weights to these features.
- 2. Select the functional benchmark tasks which are appropriate for measuring these desired features.
- 3. Perform the appropriate tasks.
- 4. Evaluate the 4GL's performance on each task.
- 5. Compute the 4GL's weighted score.
- 6. Analyze the results.

#### 2.1.1 Rate 4GL Features and Assign Weights

The importance of a particular requirement is determined by its weight in relation to other requirements. You assign these weights as your preference before tests are performed. For example, if a relational database capability is critical for your applications, the weight associated with relational capabilities will rank very high on your preference list. On the other hand, graphics capabilities may play no role in your requirements. You would, therefore, assign littie or no importance to this particular aspect.

The assignment of weights to requirements may be performed in any manner deemed appropriate to an organization's philosophy and culture. Some organizations provide detailed lists of requirements to those who will use the system and ask for ranked preferences for each requirement. Others may do this ranking by committee. As the number of requirements increases, ranking these requirements gets much more difficult.

Another suggested method of assigning weights consists of using a generalized requirements checklist like the one provided in this report (see sec. 3). Weights of importance are assigned using any numbering system. Often numbers from one to five are used with the number five having near-critical importance and the number one having little importance. One user or several users could assign the weights. If several users assign weights, an individual must be assigned to develop one overall or average weight for each requirement. Requirements that are not germane would be rated zero.

#### 2.1.2 Select Appropriate Tasks

You should identify which tasks are to be performed depending on the requirements that you have specified. The tasks that relate to the requirements are identified by section number attached to each requirement. The number of tasks that should be run are totally dependent on the identified requirements of the application. If the application does not require specific functions, these tasks should not be executed.

#### 2.13 Perform the Appropriate Tasks

We suggest that you run the tasks in the order they are presented. For example, the 4GL must be installed before files or tables can be defined using the 4GL. We strongly suggest that you adjust the tasks to meet the specific requirements of your application and use files required by the application.

#### 2.1.4 Rate the Performance of Each Task

As you perform each task, you should rate the results according to how much of the task was accomplished and how well the 4GL performed the task. There are two numeric ratings given to each result. The first rating is the functional rating, or how much of the task was accomplished (e.g., 0-none, 1-some, 2-most, 3-all). The second describes how well you think the 4GL performed the task or how easy it was for you to perform the task (e.g., 0-not done/impossible, <sup>1</sup> -poorly/hindrance, 2-adequately/helpful, B-easily/very helpful).

Some of the tasks may seem difficult to rate in relation to functionality and ease of use/performance. Documentation, for example, may not appear to have a measurable performance, but if it is disorganized or incomplete, you may find that it hinders progress or may offer no help at all. In this case, it would have a direct impact on performing a specific test.

Since the tasks are grouped by requirement, some requirements have more than one task. In some cases this is because the requirement cannot be tested using one task but takes multiple steps or multiple tasks. An example of these multistep tasks would be importing ASCII files. First <sup>a</sup> database file structure must be described, data imported, and the imported data compared with the original data. Each of these tasks can be rated but they are grouped under the requirement of "Ability to import ASCII files." Others require testing various aspects of the requirement to obtain a thorough testing of several variations. For example, the requirement "Reporting options for user specified page breaks" has four tasks: generate a report with a page break after each total, after each subtotal, after 40 lines, and after a sort value has changed. There is not a single task that adequately tests page breaks.

After you have rated these multiple tasks under a requirement, you need to average the ratings to get one average value for functionality and one for ease of use for this requirement. Add the functionality ratings for each task and divide this number by the number of tasks performed. Repeat for the ease of use ratings. Enter these numbers on the average line.

#### 2.1.5 Compute the Weighted Score

Once the selected tasks for a requirement have been performed, the scores are totaled, averaged, and multiplied by the weight given for the requirement. These weighted numbers are then added together to produce a total weighted value for the 4GL.

#### 2.1.6 Analyze the Results

These procedures are repeated, with the same weighted requirements, for all 4GL products under consideration. The total weighted value for each 4GL tested will provide an indication of which 4GL will most closely match your stated requirements. The highest scoring product should fulfill the majority of your requirements.

In addition to looking at the total numbers you should also look at the ratings of each fimctional area and of the individual requirements, especially for the highest weighted requirements. This is important when two products have total scores that are very close to each other. If a 4GL is rated somewhat higher than another, but you do not feel as comfortable about the higher rated one, you may be able to determine the reasons for this by analyzing the scores for individual functional areas of each 4GL. An analysis of variations of individual area scores may tell you how much confidence you should have in your choice.

#### 2.2 Benchmarking Organization

The requirements and tasks are divided into several functional areas that closely parallel the feature areas described in [GRAY86]:

- 1. operational features;
- 2. data management features;
- 3. user interfaces;
- 4. report writing features;
- 5. language features;
- 6. graphics features;
- 7. security features;
- 8. implementation features; and
- 9. application development.

This organization was designed to facilitate the users' normal usage of a 4GL. The software cannot

be run until it is installed, data cannot be queried until the database exists, etc. This logical grouping of functional areas can be described as follows.

#### 2.2,1 Operational Features

The operational features are those functions that are basic to the operation of the 4GL. In general, operational features include hardware and software requirements for a 4GL, portability attributes, performance characteristics, communication features and operating system interfaces. Since some of these features are critical or mandatory features, products that do not meet these requirements should be eliminated before getting to the benchmarking step of the selection process (e.g., products that will not run on the hardware required would not get to the benchmarking step). Thus, tasks for these features are not included in this report.

There are other operational features that cannot be evaluated before a database is created and experience gained with the 4GL. These include such features as diagnostic messages, interfacing the 4GL to other programming languages, and quality of the documentation. These features are included in the tasks for implementation features.

The operational features included in this section of requirements and tasks are those that relate to getting <sup>a</sup> 4GL up and running: installation and documentation of the installation procedures.

#### 2.2.2 Data Management Features

The general data management functions include the capabilities necessary to manage and manipulate data; to define data structures, store data, and retrieve data. Because a 4GL has other capabilities to manipulate data such as query languages, user interfaces, report writing features, etc., this section is limited to data definition features, file creation, importing, and exporting data.

The ability to easily define file structures, data formats, and required data types is important to the capabihty of creating new databases. The ability to load data from extemal files into the database can be critical for converting from another application or in accepting data created by other applications. Since many 4GLs can process data from many database systems without conversion, the ability to read, write, and query from extemal files is also important to many applications. These functions are included in this section.

#### 2.23 User Interfaces

There are many different kinds of user interfaces to 4GLs. Menus and screens are some of the primary means that a user has to interact with the 4GL and an application. Some language features are also part of the user interface but they are included in another section.

The ability to design screens and menus is required for most application development. The 4GL may need to provide functions such as field character validation, field masks, required fields, filled fields, computed fields, default field values, screen/data field refresh, interfield checks, and interrecord checks for the apphcation. The requirements and tasks included under user interfaces cover the fundamental aspects of screen and menu design.

#### 2.2.4 Report Writing Features

The ability to display or print both detailed and summarized data in a straightforward and meaningful manner is one of the most important features of <sup>a</sup> 4GL. Generally, <sup>a</sup> 4GL provides <sup>a</sup> default report format for simple reports so that the user can issue a query and have the results printed as a report without having to specify elements of the report such as paging, date, page break, column position, etc. In addition, the 4GL provides capabilities for specifying precisely these elements, if the user desires. The most complete report writer will provide the most flexibility for displaying data.

#### 2.2.5 Language Features

There are many language functions of a 4GL: nonprocedural language functions, query language functions, programming or command language functions, interfaces with other programming languages, and the ability to produce compiled or optimized code. All of these are very important to the operation and functionality of the 4GL. Quite often, the language capabilities determine whether the 4GL has the power or ease of use that is desired for the application. If the user interface is difficult to use, the 4GL may not be appropriate for novice users. If it lacks some of the programming capabilities of a third generation language, it may not be powerful enough for the application. The richness of the language and die level of integration between all aspects of the 4GL (report writer, screen generator, query language) strongly influence whether or not the software is in fact a fourth generation language.

The language in which the 4GL is written (the implementation code) and the type of application code it produces may influence the portability of the application and the performance of the 4GL. These features of the language are difficult to generalize into tasks but should be considered in the overall assessment of the 4GL.

In many cases, the nonprocedural language of the 4GL is implemented in screens and menus. Because these are also used for data input, display, etc., the tasks for testing these functions are included in the user interface. This section includes requirements and tasks for query language functions, nonprocedural language functions, procedural language functions, and integration aspects of the language.

#### 2.2.6 Graphics Features

Some 4GLs have graphics facilities integrated with the other functions of the 4GL, while others provide interfaces to separate graphics software. Some 4GLs simply provide a third generation language interface that allows existing graphics software, such as FORTRAN routines, to be executed. The requirements of the application have to be matched with these capabilities.

There is a wide range of graphics capabilities that are available. Some 4GLs only provide simple business graphics capabilities, bar charts, pie charts, and line graphs. Others may provide threedimensional graphs, scatter diagrams, and logarithmic graphs. The most important feature of any of these capabilities may be the amount of integration with the rest of the 4GL functions. For example, creating a graph whose data points are obtained directly from the database and whose labels are obtained from the data dictionary, requires much less effort than one which requires

typing all labels or re-entering the data.

Novice users may need graphics features to perform scaling, calculating percentages for pie charts, placing labels, and formatting bar placement. Users may want the ability to view the chart on the screen and manipulate the results before any printing takes place. Some users may want highquality presentation graphics, high resolution capabilities, color, multiple fonts, and interfaces to plotters or photographic output devices.

The requirements and tasks given for graphic features are not meant to cover all possible graphic requirements. If an application has very complex graphic requirements, additional tasks should be added for the benchmarking process.

#### 2.2.7 Security Features

The security features of a 4GL often include user identification and password protection at various levels (user, owner, file or table, record, field, entity or data item, procedure [edit, delete, insert], etc.), backup protection and protection of data during crashes, encryption capabilities, and feamres for audit trails. The level of security required has to be determined for the application and the system the application runs on. Often the system security or pre-existing software provides some of the needed security features. If adequate security software already exists, then the software attributes of the 4GL have to be tested for secure interfaces to ensure that they do not provide <sup>a</sup> "back door" into the system. If the security of the system is dependent on the security attributes of the 4GL then these features of the 4GLs should probably be more thoroughly tested than the tasks that we provide. The tasks given for this area cover "typical" kinds of security functions for 4GLs that would run in a microcomputer environment.

#### 2.2.8 Implementation Features

The tasks for these features are tasks that cannot be evaluated until the user has gained experience with the 4GL. As mentioned in section 2.2.1, many of these tasks are related to operational features such as interfacing with other languages, interfacing with the operating system, quality and usefulness of diagnostic messages, and on-line help capabilities. Others are related to overall usage of the 4GL, such as judging the quality of the documentation.

#### 2.2.9 Application Development

The tasks for these features are really tasks which combine or incorporate different functions of the 4GL into <sup>a</sup> cohesive application. The application may be generated from the screen painter, report generator, and language features which have been tested in other feature areas. This grouping of features, however, is meant to test the ability of the 4GL to put them all together to build an application. Language integration, language functionality, debugging aids, and programming messages are examples of 4GL features that really cannot be tested except by building an application or a prototype of an application.

#### 3. 4GL REQUIREMENTS CHECKLIST

The 4GL requirements checklist must be used for the first procedure in the benchmarking process and can also be used for step six of the 4GL selection process, "develop <sup>a</sup> ranking or rating system for the 4GL features so that the most desired features can be differentiated from the least desired" [GRAY86]. If the checklist is being used for step six, mandatory features should be identified in this step plus any features which would make a package unacceptable. First, the features of a 4GL that are critical for an application must be identified. We suggest that these features be identified with an asterisk (\*), meaning that the application would not be acceptable without these features. This also implies that a product would be unacceptable for use if it did not possess these features. The asterisks represent the highest rating or weighting that a feature can receive and should be used to "weed out" those products that do not meet the application's critical requirements.

If the checklist is being used for the benchmarking process, the critical features have already been used to eliminate those products that do not meet the mandatory requirements. At this point an asterisk is probably not the most useful indicator. The critical features should simply be assigned the highest rating.

The importance of the other 4GL features relative to the application also has to be determined. Weights for these other features should be assigned. We suggest <sup>a</sup> scale of one to five with five representing the highest rating. Features with a weight of five are most important to the application. Features with a weight of one are not very important. These might be nice to have but are not the most important features that are required of the application. A weight of zero would imply that this feature is not required by the application.

#### ASSIGNMENT OF WEIGHTS FOR APPLICATION

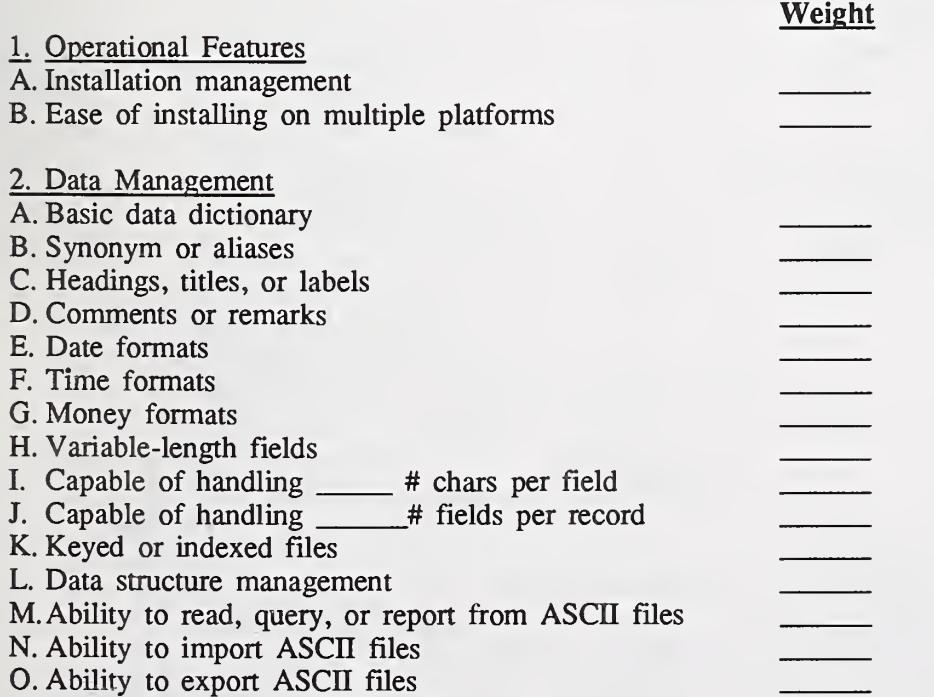

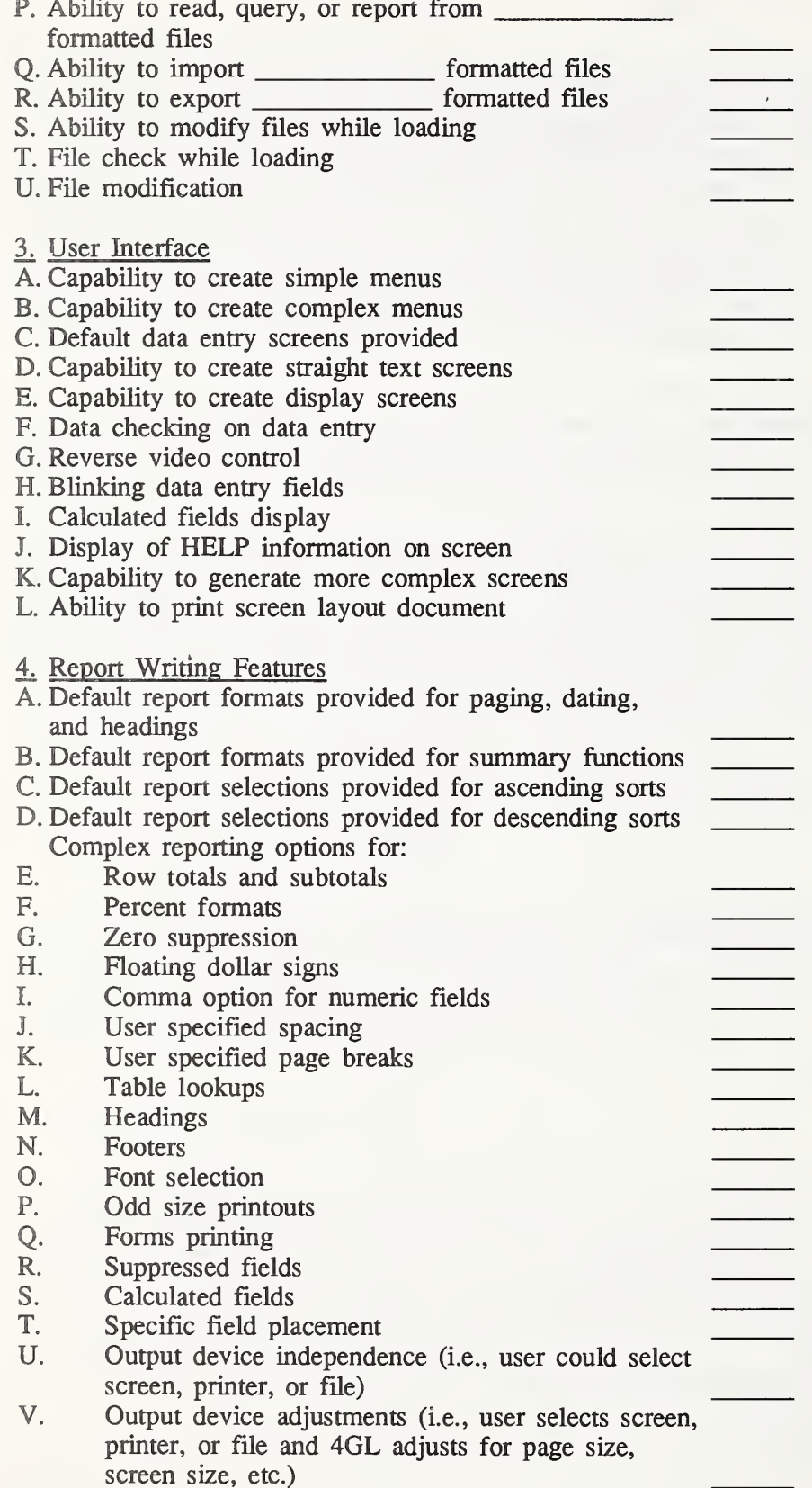

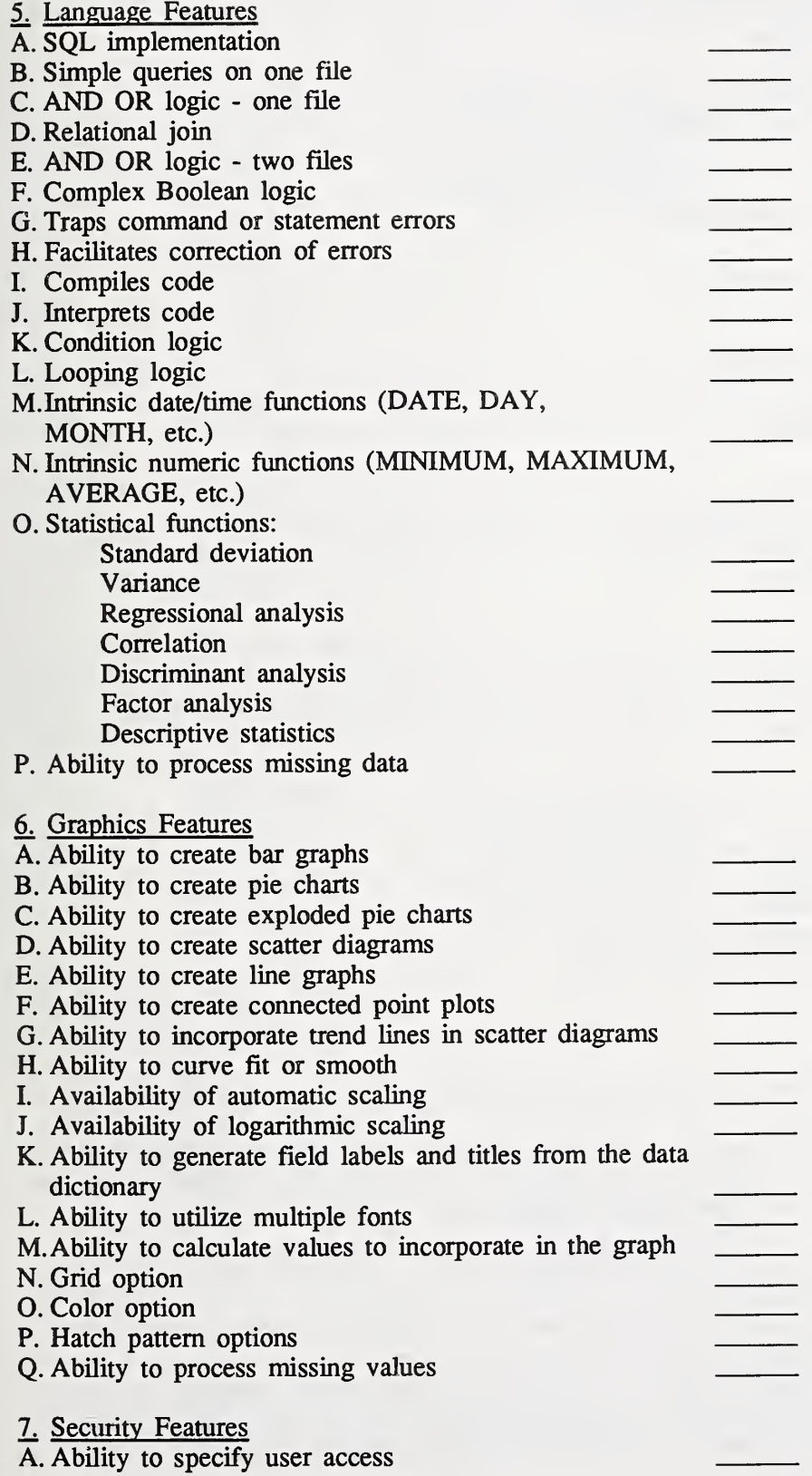

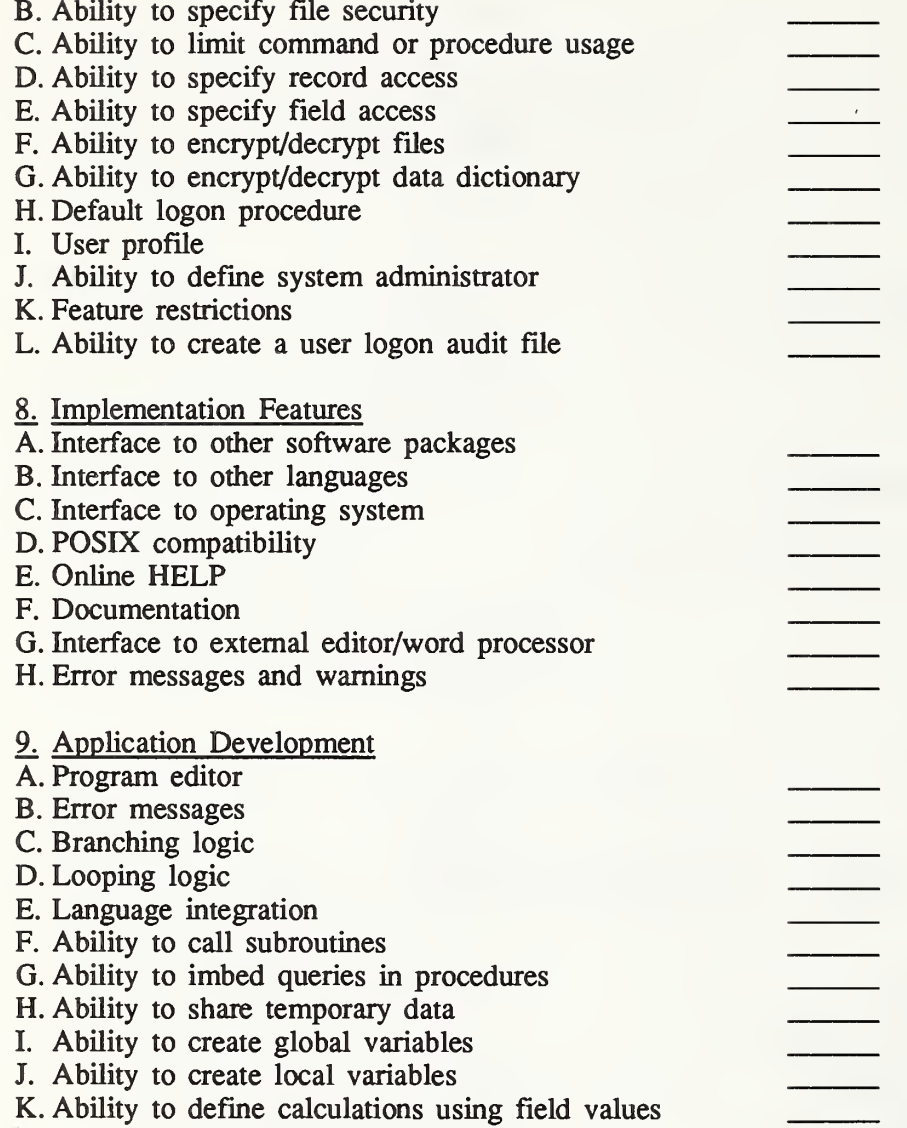

#### 4. BENCHMARKING TASKS

The functional benchmarks are divided into numerous tasks. The tasks are organized by the groupings described previously. The tasks are listed by the application requirement number, following the same order as the requirements checklist.

Each task should be evaluated on the 4GL's functional ability to perform the task and the ease of performing the task. We suggest <sup>a</sup> rating scale of zero to three for this process. For functionality, a 4GL that could perform all of the functionality that was required to accomplish the task would receive a three. If most of the task could be accomplished, a two; some, a one; and if none of the task could be completed, the 4GL would score <sup>a</sup> zero. For ease of use/performance, if the task was completed easily and the 4GL facilitated the process, the 4GL would score <sup>a</sup> three. If the task was extremely difficult to accomplish the 4GL might score <sup>a</sup> one. If it was impossible to complete.

it would score <sup>a</sup> zero. A summary of this suggested rating scale is provided below and at the beginning of each section.

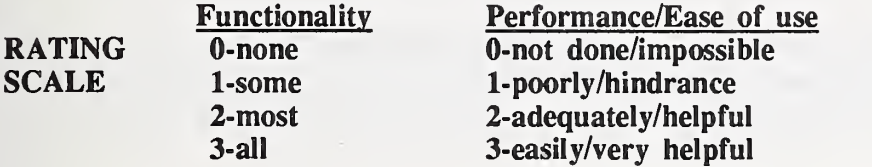

#### 4.1 Operational Features

Any product must be installed before you can test its capabilities. Some products are much more difficult to install than others. Because all products are different, we cannot specify commands for a specific type of instaUation. You must follow the directions supphed with the product.

Your goal during this process is to evaluate the difficulty of the installation, how well the documentation matches what actually occurs, if the documentation provides enough detail, if the storage requirements are as advertised, and how difficult it is to recover from any errors that may occur during installation.

Some applications may require individual installation at numerous sites with different personnel performing installation. In this case, even more attention should be paid to evaluation results than what we suggest. For applications that will require only one installation and occasional upgrades, the additional tasks for multiple installation sites should not be required.

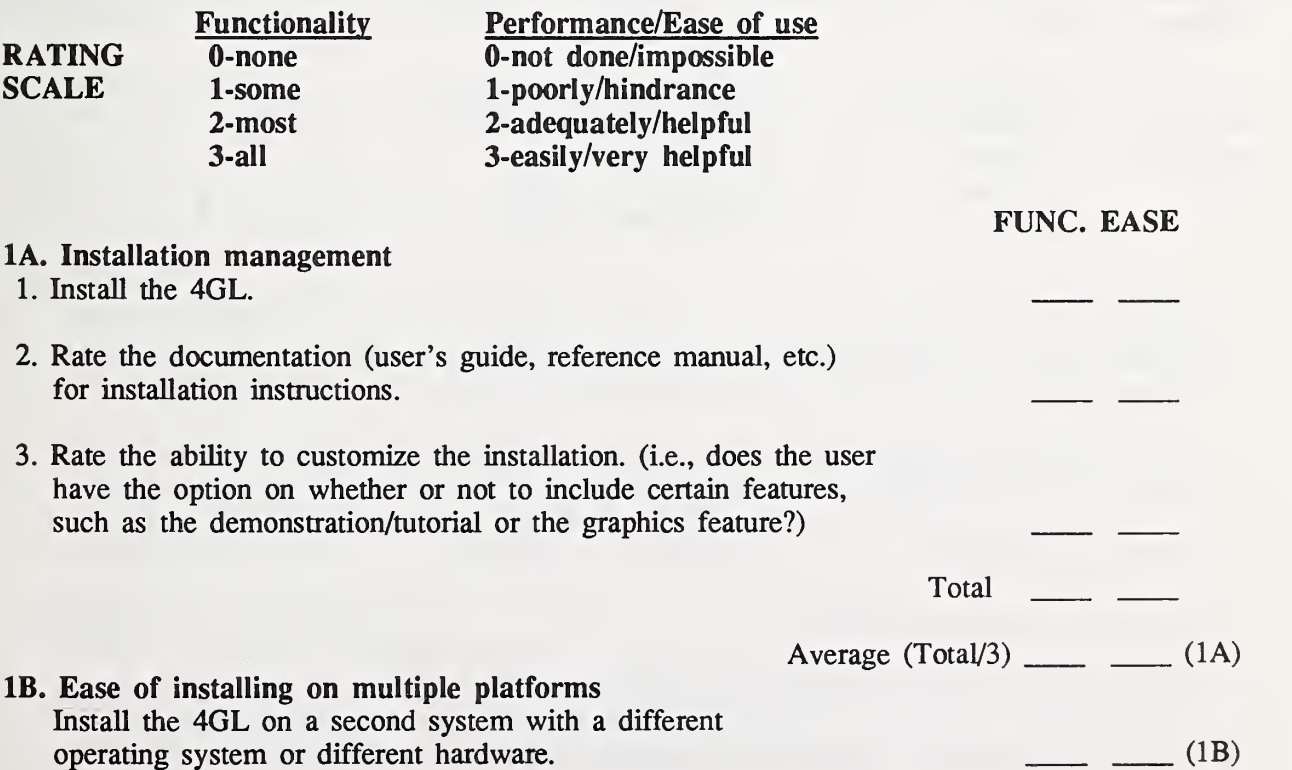

#### 4.2 Data Management

A 4GL contains many capabilities for managing and manipulating data. The first of these is the definition of data structures to be stored in the database. This set of tasks wiU help determine if the 4GL contains appropriate functionahty to define and manage the data structures needed for the planned applications.

The second major capability under the data management heading is that of data loading. A separate section is devoted to testing this aspect. The ability to load data from external files into the database will assist in converting from another application or in accepting data created by other applications. We suggest that data from an existing application be used to perform the data loading tests. Since the personnel performing the evaluation should be familiar with that data, errors in test performance will be more readily visible than if "made-up" data were used.

If no specific data comes to mind for performing these tests, we suggest generating at least two files containing data appropriate for the planned applications. We suggest using <sup>a</sup> large file with two to three thousand records, and a smaller file, with each record containing at least several alphanumeric data elements and several types of numeric data elements.

At first glance, it may appear that some of the tests can be combined. However, evaluators may run into problems with different 4GLs due to limitations of each particular 4GL in performing combined tasks. Errors encountered in evaluation may be due to combinations of effects. In such cases, it may be difficult, if not impossible, to ascertain what the real problem is and how to overcome it. For this reason, the tests are specified individually to control as much extemal influence as possible.

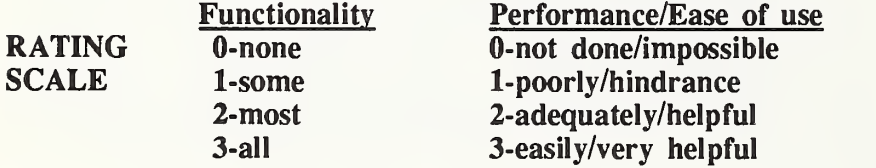

#### 2A. Basic data dictionary **FUNC.** EASE

- 1. Using whatever method is suggested by the vendor (e.g., screens, forms, prompts, etc.), define a sequential file (FILE A).
- 2. Define a file with at least one key or index made up of at least one data element (FILE B).

3. Define a numeric data element containing a decimal point.

- 4. Define an integer data element.
- 5. Define a data element containing only alphabetic characters.
- 6. Define a data element containing both alphabetic and numeric characters.

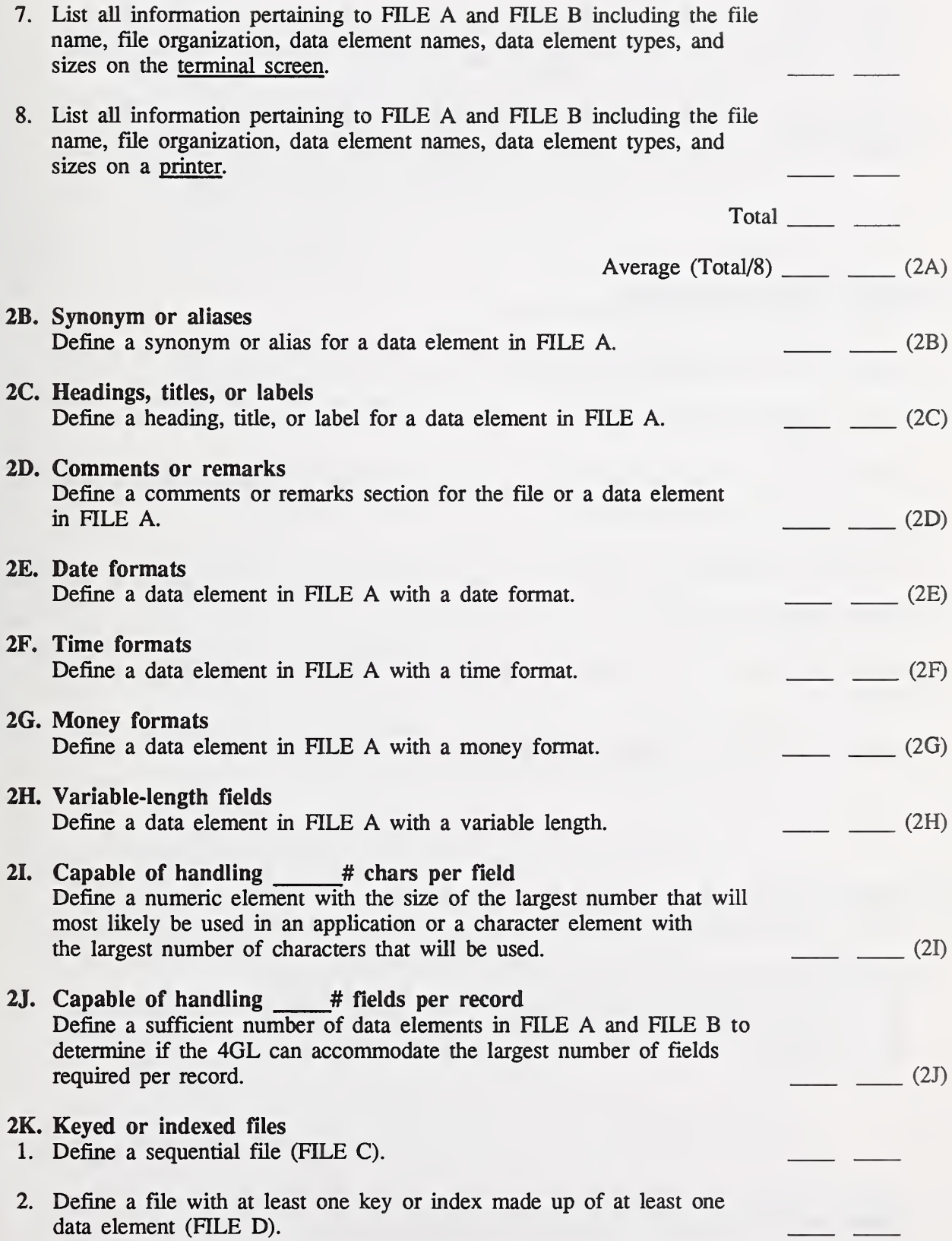

 $\hat{\mathcal{L}}$ 

 $\uparrow$ 

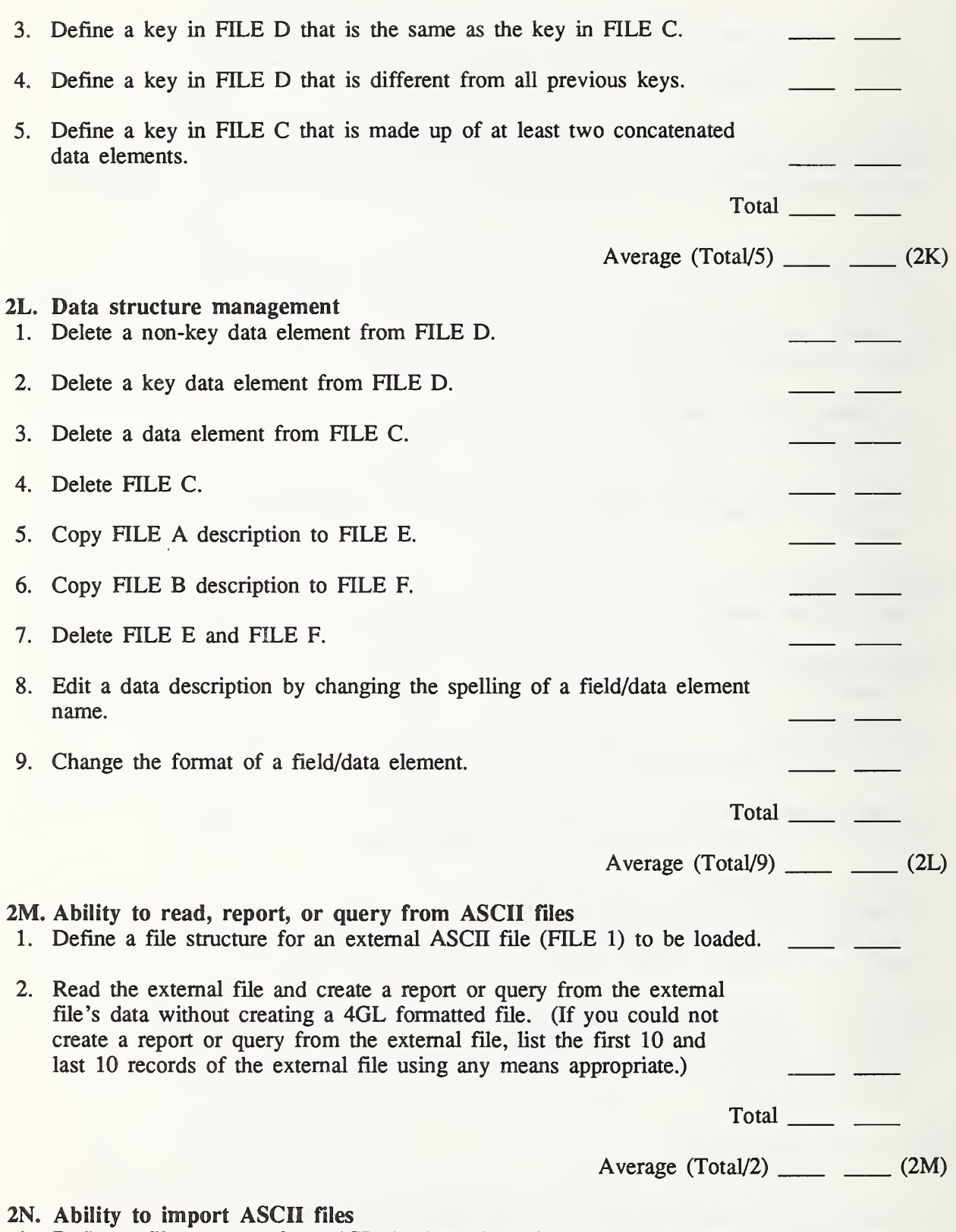

 $\vec{v}$ 

1. Define a file structure for a 4GL database that will accommodate FILE 1.  $\overline{\phantom{a}}$ 

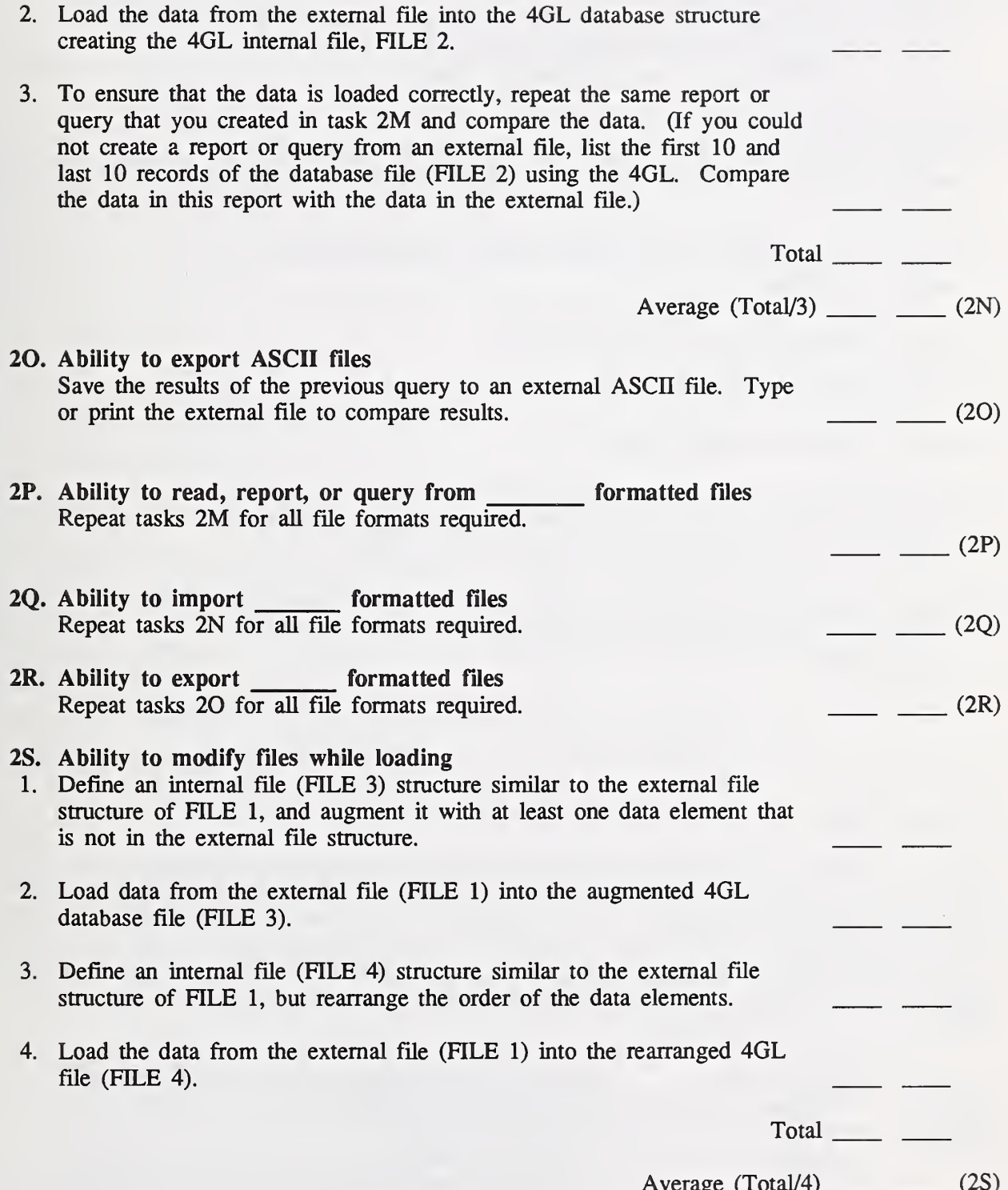

Average (Total/4) \_\_

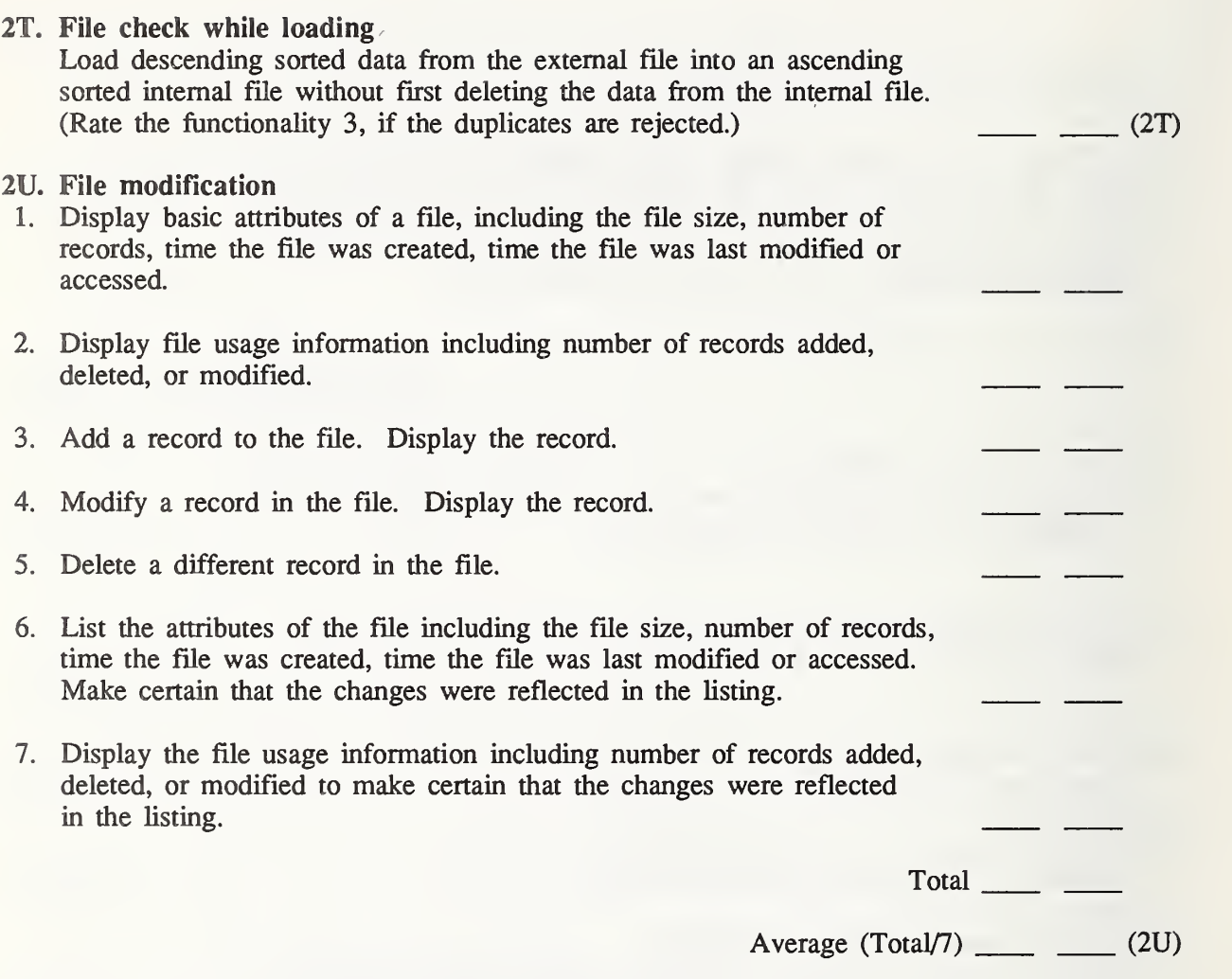

#### 4.3 User Interface

Screens and menus are the primary means that a user has of interacting with an application. For this reason, <sup>a</sup> 4GL must have <sup>a</sup> diversified and robust set of screen formatting capabilities. These capabilities are generally grouped in two categories: screen formatting commands and data manipulation commands. Screen painters are often used to implement these capabilities within a 4GL. Text, symbols, and data input/output areas are defined on a terminal screen through placement of a cursor and the use of predefined commands or control keys.

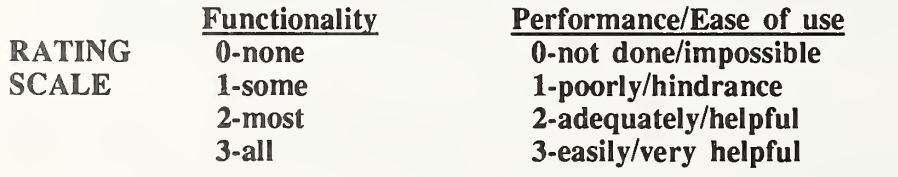

3A. Capability to create simple menus FUNC. EASE

1. Define a default menu with at least two selections.

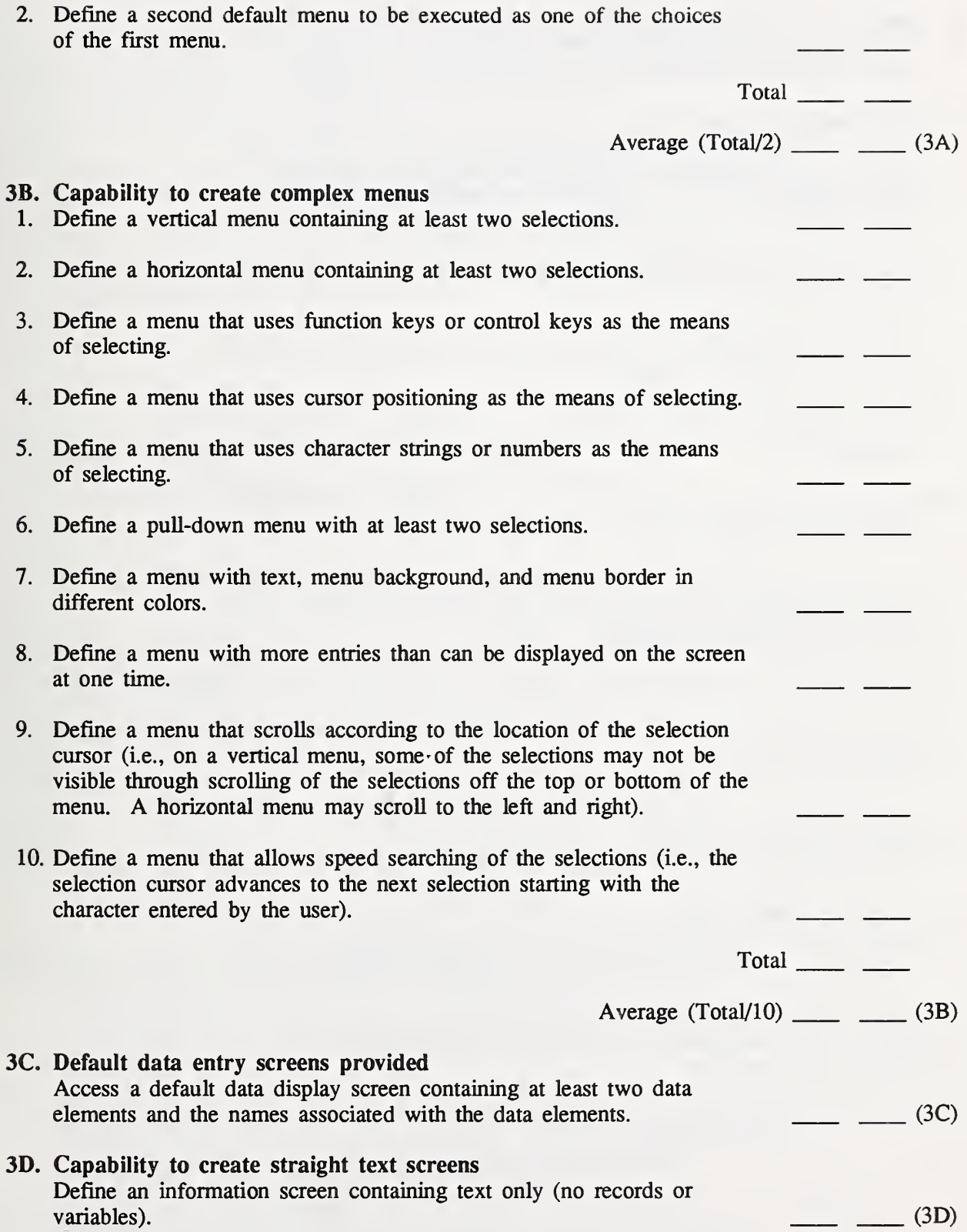

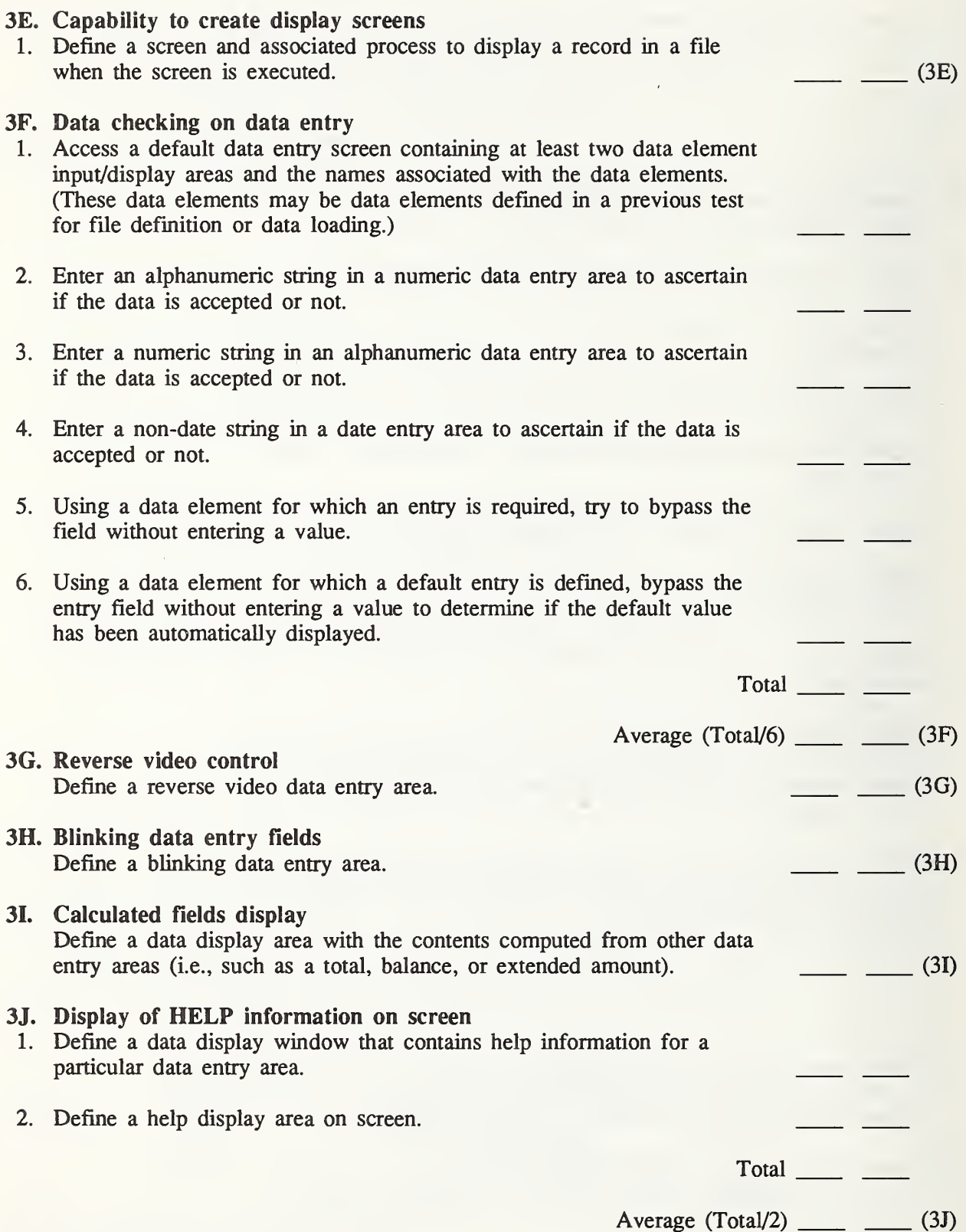

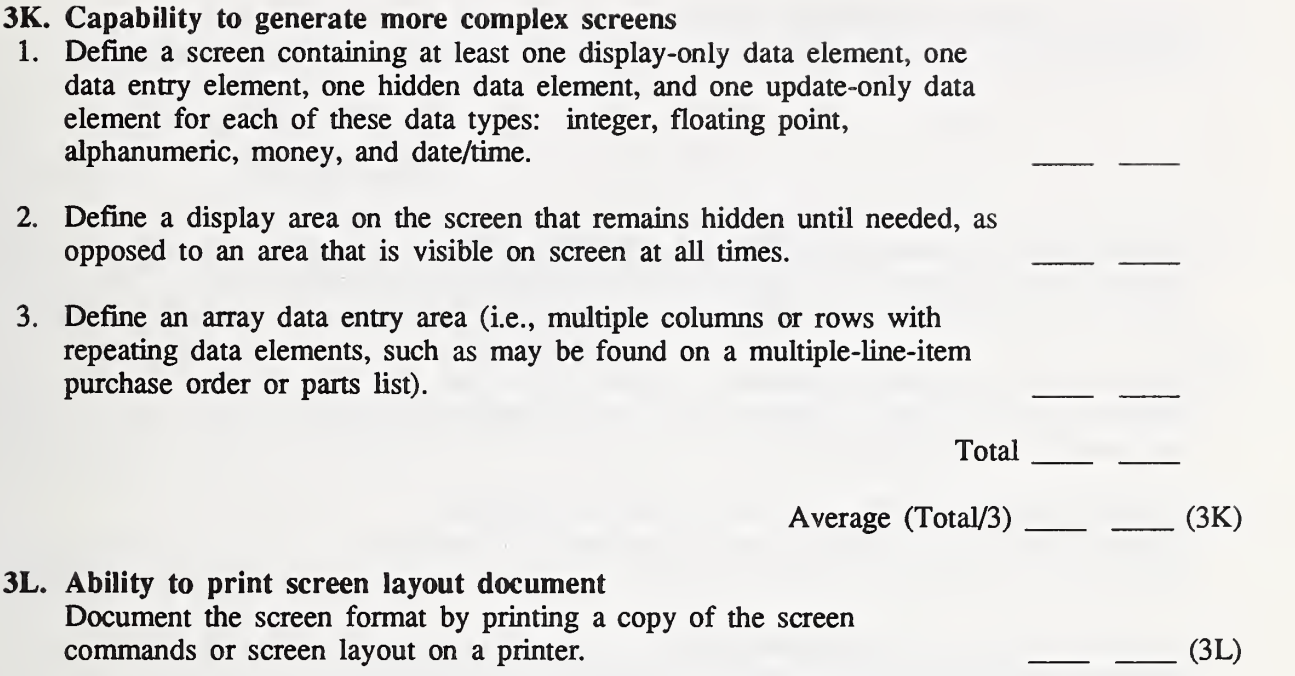

#### 4.4 Report Writing Features

Generally, <sup>a</sup> 4GL provides <sup>a</sup> default report format for simple reports so that the user can issue <sup>a</sup> query and have the results printed as a report without having to specify elements of the report such as paging, date, page break, column position, etc. These attributes are tested first. In addition, the 4GL provides capabilities for specifying detailed report elements, if the user desires. Tasks are included for testing a number of these capabilities. Only those tasks that are required for the application need to be executed.

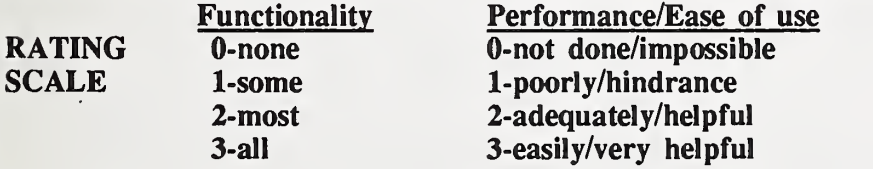

4A. Default report formats provided for paging, dating, and headings Using as many default instructions as possible, generate a report including at least two data elements. Specify only the data elements to be printed. Let the 4GL determine element placement, paging, and headings.  $(4A)$ 

# 4B. Default report formats provided for summary functions

- 1. Generate a default report including a character element and at least one numeric data element and compute subtotals and totals on this numeric data element.
- 2. Generate a default report that counts the number of records per group (subsort) and per report.

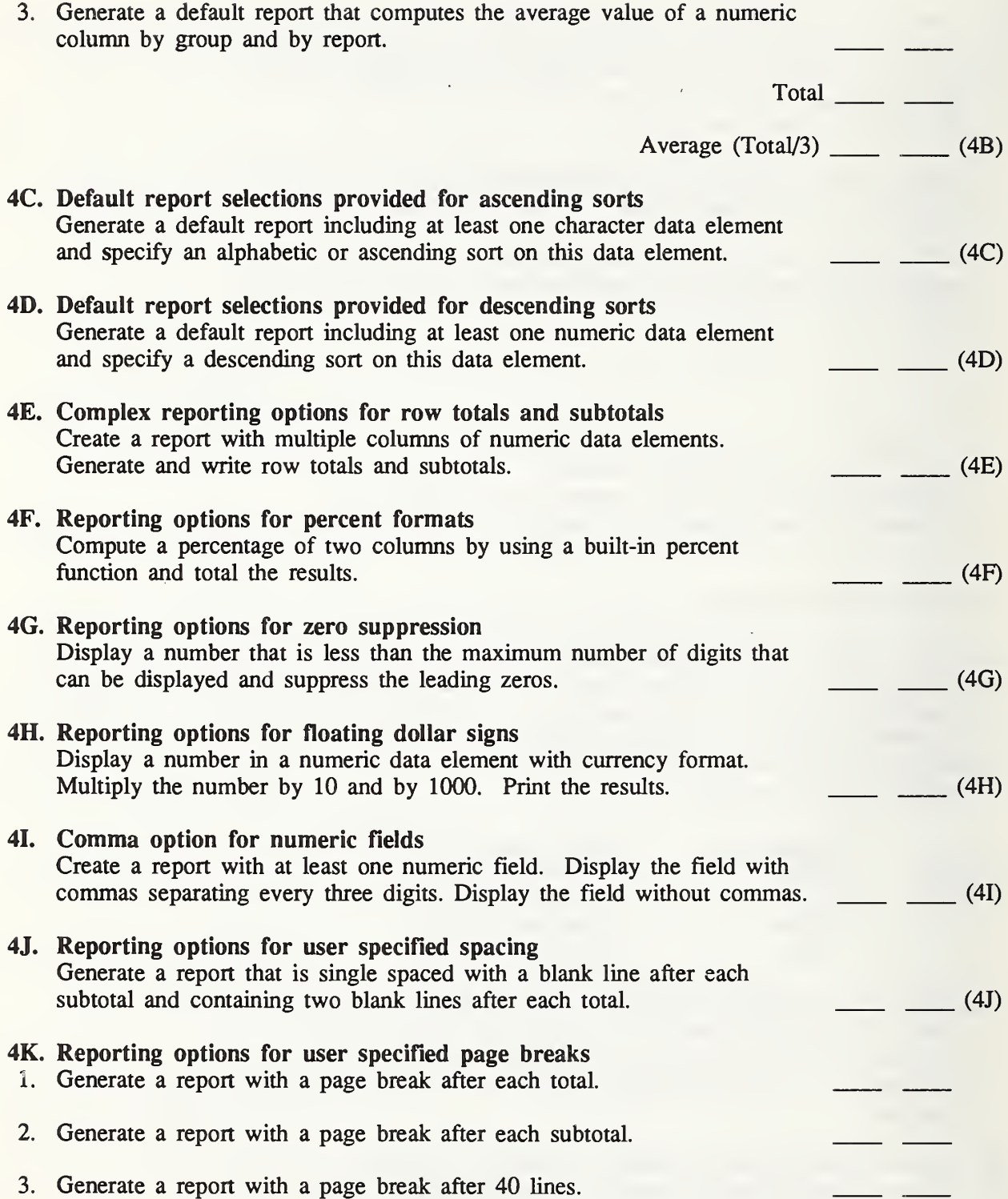

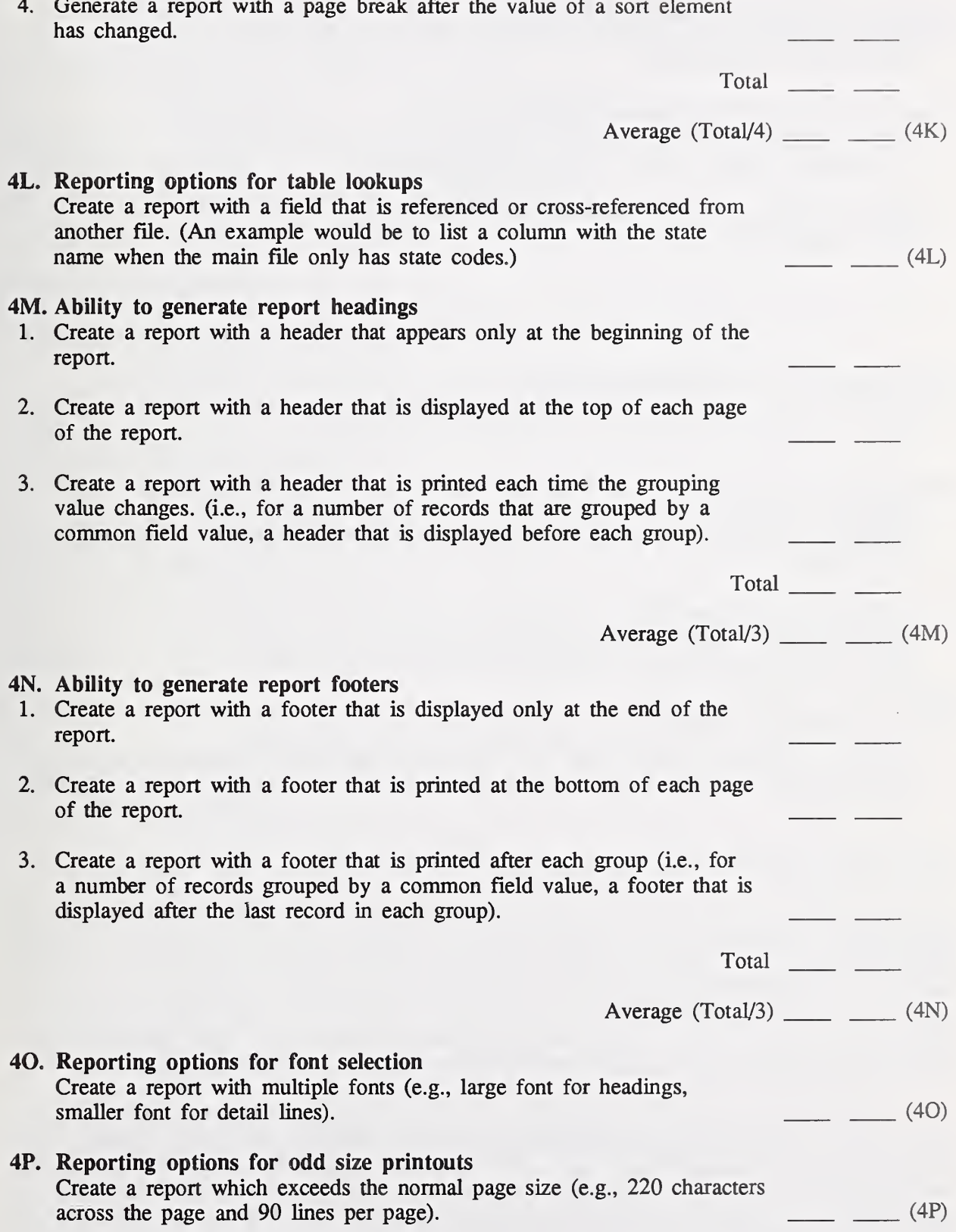

# 25

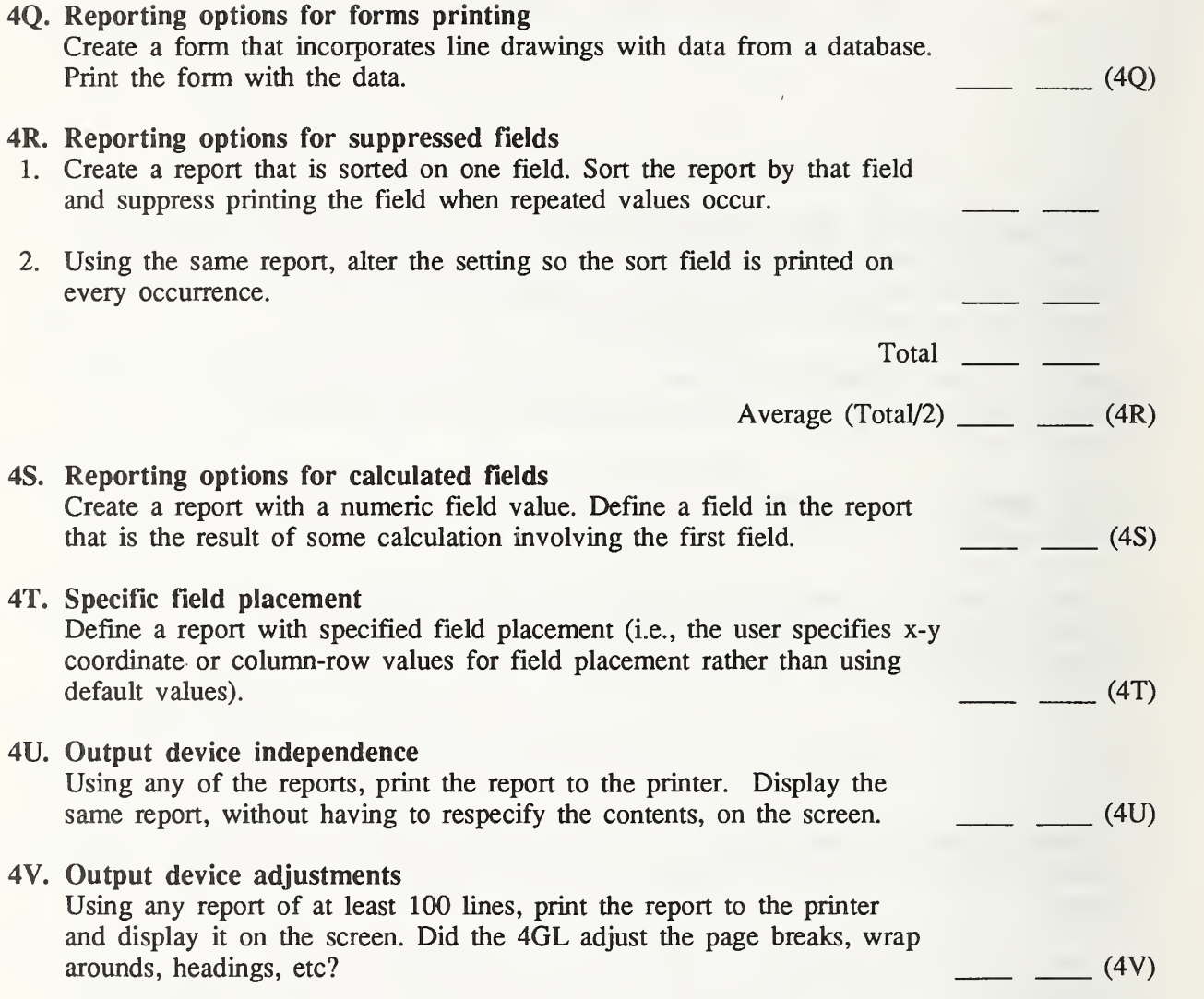

#### 4.5 Language Features

The goal in this section is to test the language capabilities of the 4GL that are appropriate for your requirements. Keep in mind that the requirements may change over time. For example, a friendly novice level interface is nice in the beginning until users know the 4GL. After the 4GL has been used for a while, the novice level interface may become burdensome and cumbersome. It becomes aggravating to have to go through ten menus to select choices when you need only to enter three commands. Thus, you need to analyze the requirements to insure that the 4GL has the flexibility you will need not only from an initial perspective but also from a long range perspective.

This section mainly tests the query language or command language functions of a 4GL. Some 4GLs have a separate procedural language that is for developing programs, or have added syntax/commands for programming logic. We have tried to separate the two where possible. Technically the functions may be similar but the ease of use may be quite different. For example, some 4GLs have a condition statement that can be added, often by menu selection, to a query or report, e.g., IF code = 123, WHERE salary <50000, FOR name = "Smith", etc., which is different

from programming IF..THEN..ELSE logic to specify the execution of different sections of <sup>a</sup> program. The ease of use rating might be very different. The programming language functions are tested in the application development section.

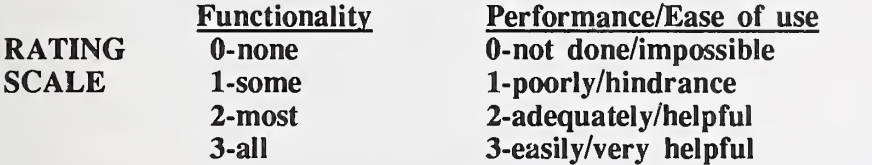

## 5A. SQL implementation

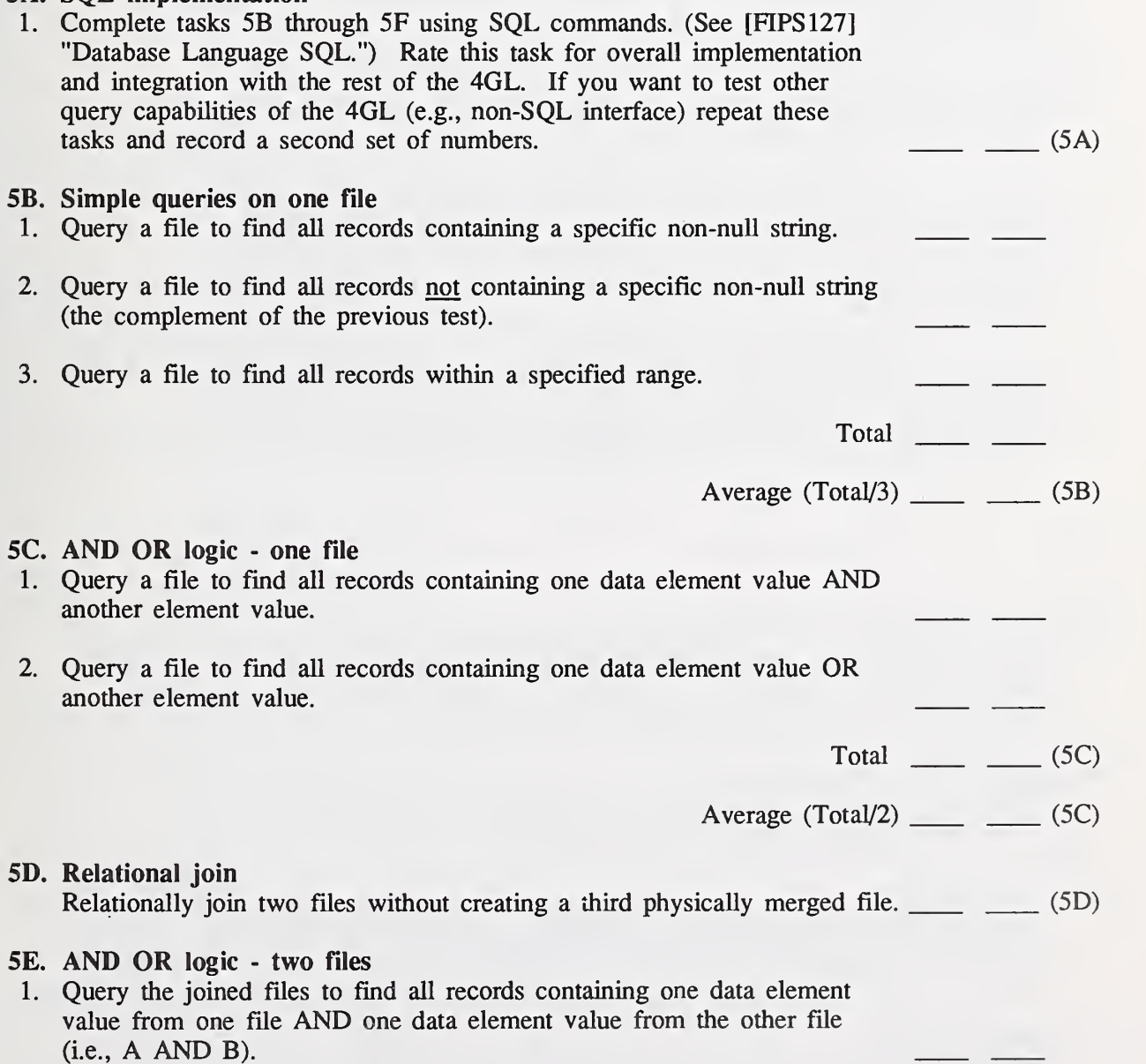

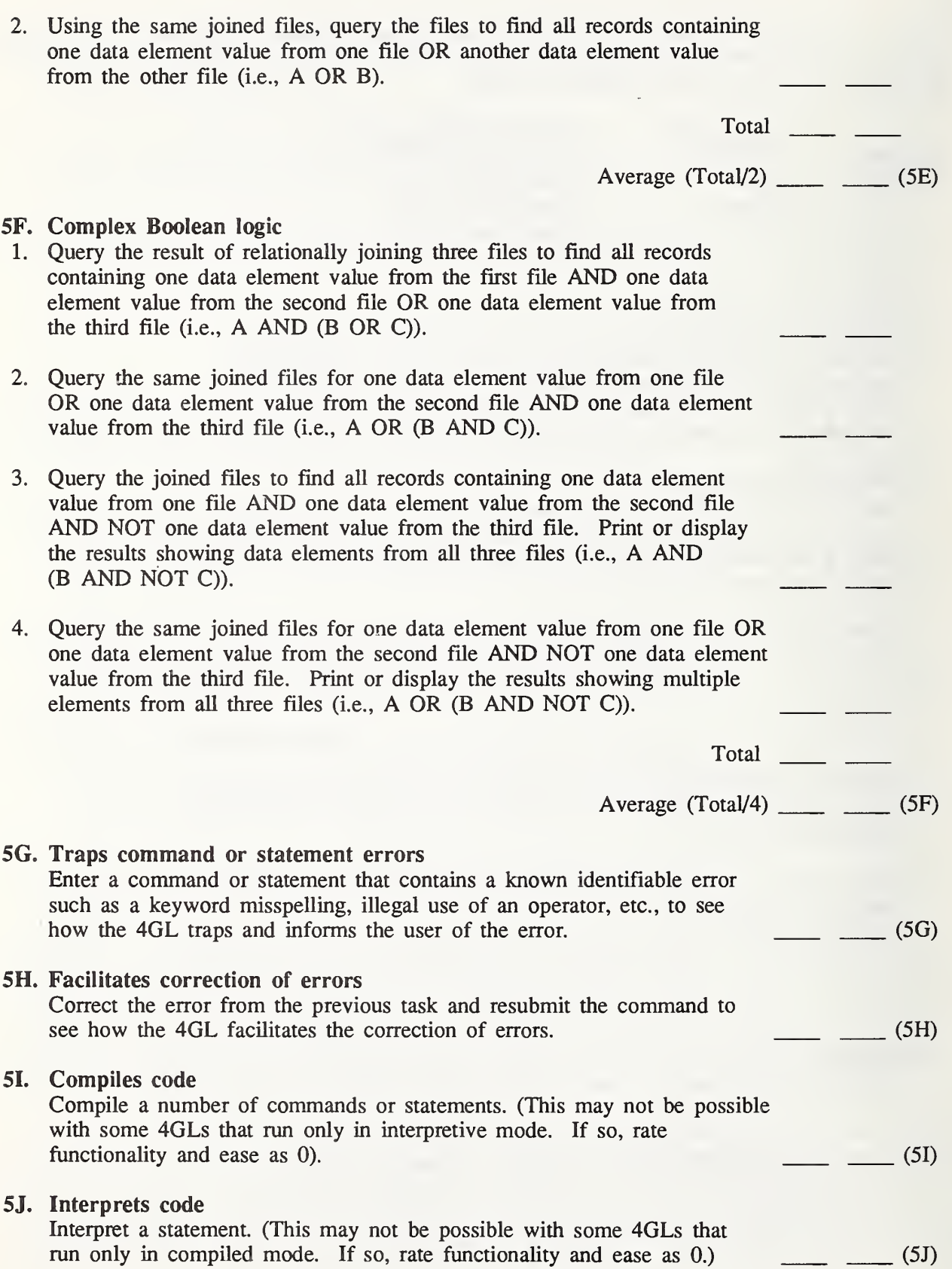

 $\lambda$ 

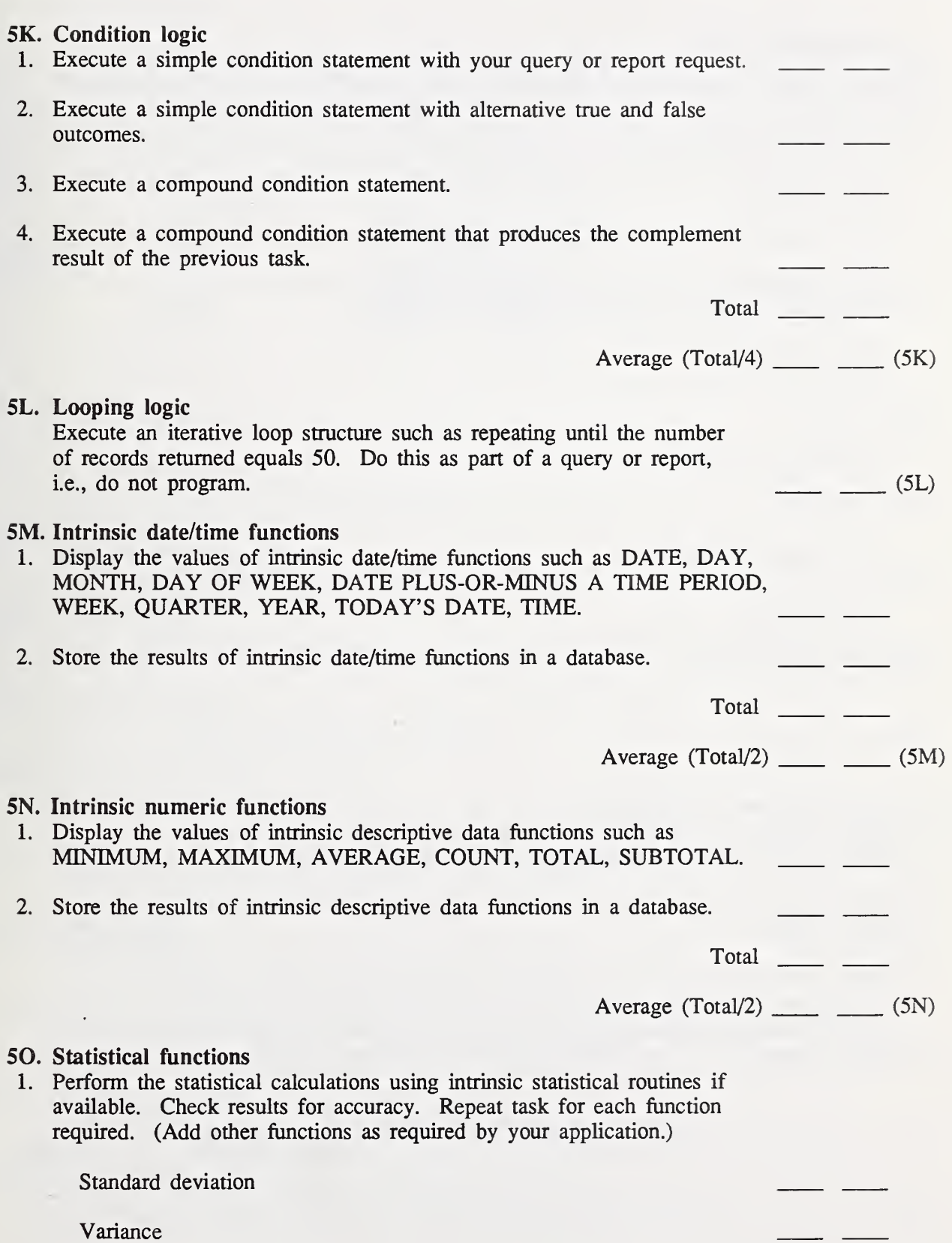

L.  $\overline{\phantom{a}}$ 

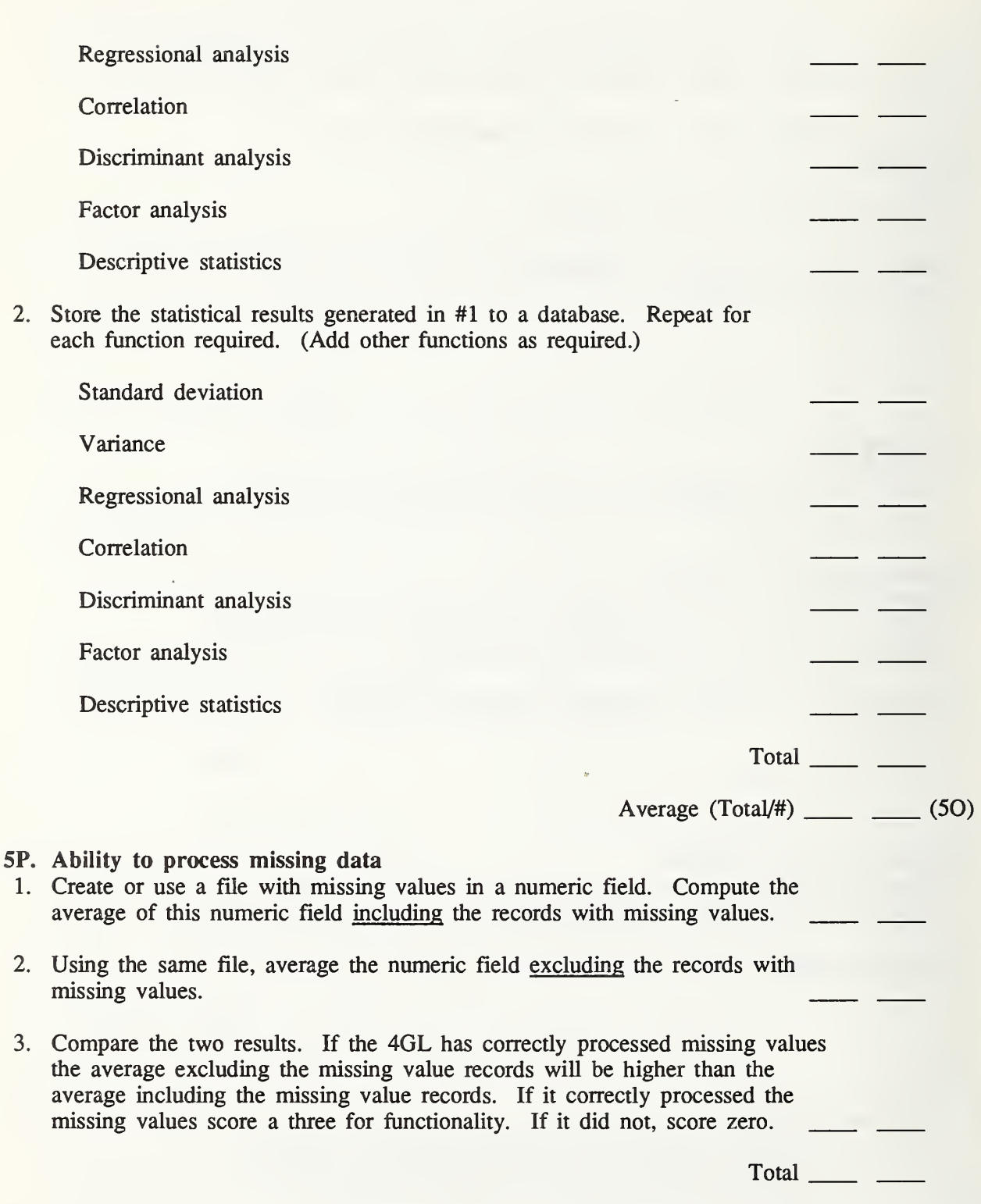

Average  $(Total/3)$  \_\_\_\_\_\_ (5P)

#### 4.6 Graphics Features

6A. Bar graph

The goal of this section is to evaluate the graphics features that are incorporated in the 4GL. Some 4GLs actually link to separate graphics software while others have integrated aU of the graphics functions with the database and language functionality of the 4GL. You need to evaluate the ease of use of various features, how much effort, rekeying, etc., it takes to generate certain kinds of graphs. You also need to evaluate the quality of the graphs generated on the screen and in a printed version, discounting the quality of the printer itself.

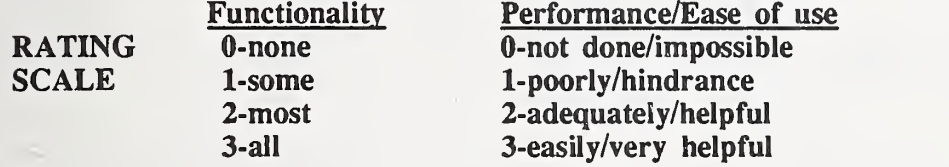

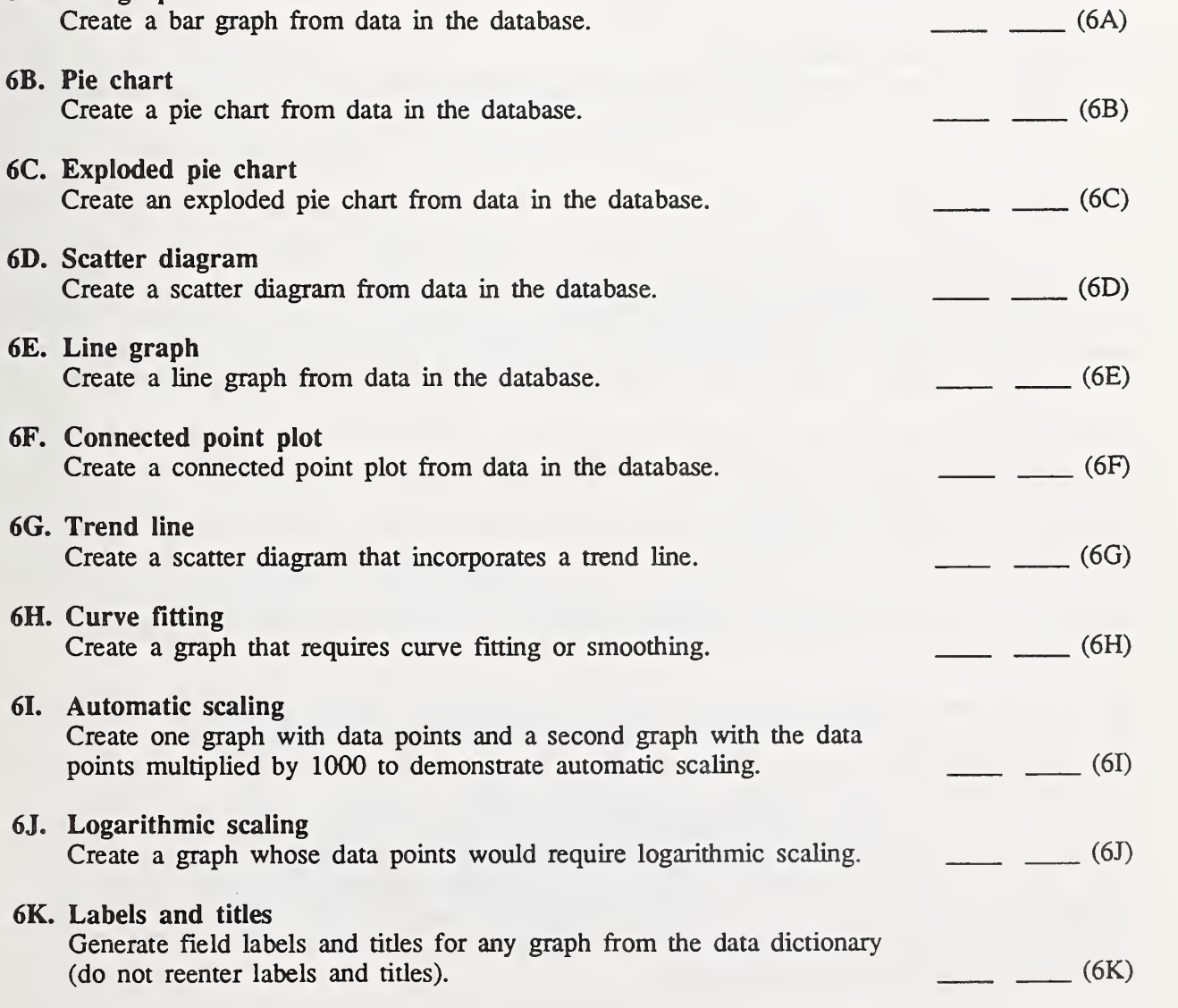

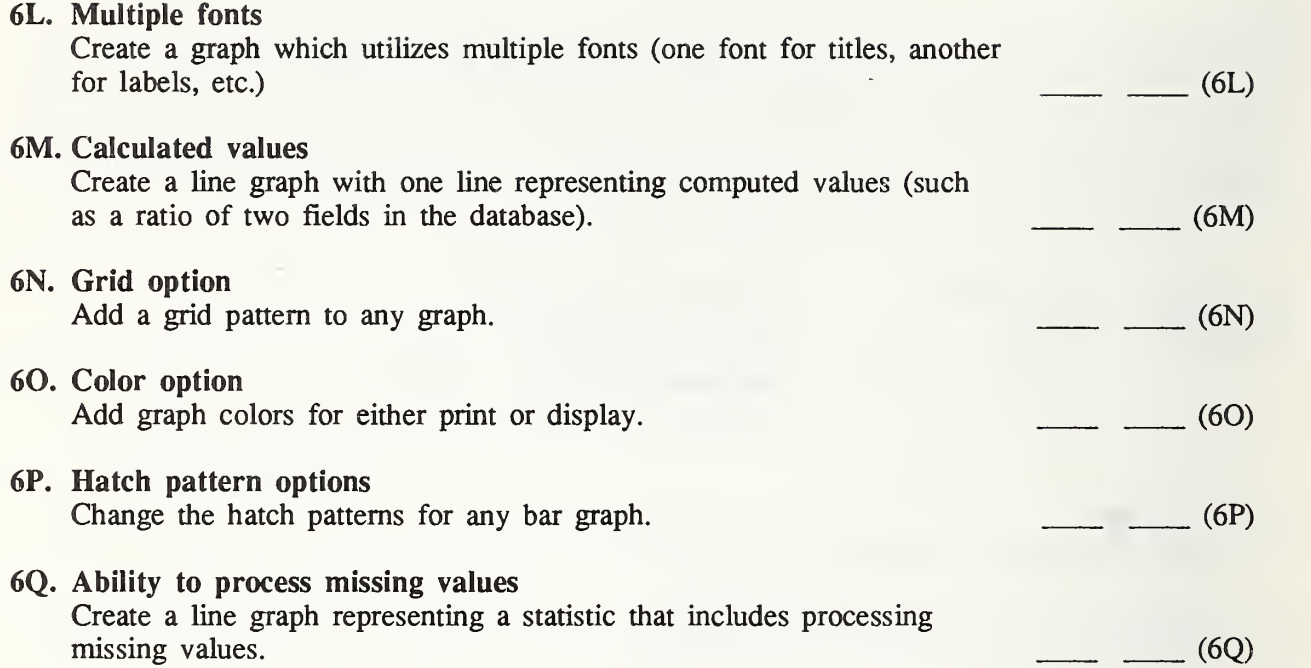

#### 4.7 Security Features

These tasks test some of the basic security features of most 4GLs. Most of these features are implemented very differently from product to product. Some 4GLs have separate workspaces identified for each user so identification and password protection are done at this level. Others require identifiers and passwords for each file or procedure. Some 4GLs have various levels of security allowing quite complex security while others provide only read/write protection for files.

These tasks were not designed to represent ALL of the security tasks that could be tested. They were designed to test the more common kinds of security that is generally provided by 4GLs. You may want to add additional tasks if additional levels of security are required for your application. For example, to provide a minimum test for encrypted files, you may want to run an analysis of the character distribution of the files before and after encryption. You may also want to tailor these tasks to your particular application. For example, the section on command security could be altered to test protection from use of specific commands or programs that are of interest for your application.

One other important part of security has not been included in these tasks, backup and recovery. Since backup and recovery are often dependent on other facilities of the hardware and software environment it is difficult to generalize tasks that could run on microprocessor versions of the 4GL and be an indication of mainframe or minicomputer versions of the same 4GL. You could tum off the power in the middle of mnning a query to analyze what happens to the data but this would not necessarily indicate what would happen with the same 4GL in <sup>a</sup> different operating environment. Some 4GLs running on mainframes or minis wiU mark data that has been involved in <sup>a</sup> crash, provide rollback facilities, and issue warnings that there has been a crash. There are few that offer this protection in the microcomputer versions. Networked versions of the 4GL also offer different facilities than stand-alone micro versions.

Since this area cannot be tested as part of the functional benchmarks, we recommend that you talk to the vendor and other users of the 4GL under consideration, to gather information about backup and recovery on the hardware and software environment you require. Actual case studies from other users of what happened when the power went off or when the disk crashed would be invaluable.

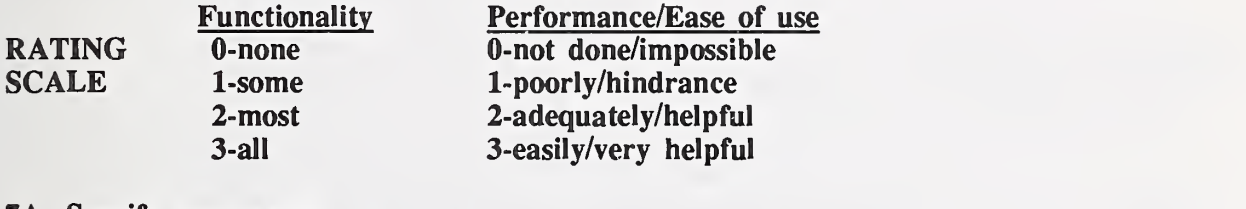

7A. Specify user access

Grant unlimited file rights to a specified user. Access the file as the user. Attempt to access the file as a different user to ensure that access is denied.  $\sim$  (7A)

#### 7B. Specify file security

- 1. Limit a user's file rights to read only privileges. Display the file. Attempt to add a record to see if the request is denied. Attempt to delete a record; to edit a record.
- 2. Establish write privileges for a user. View the file. Add a record. Edit data in a record. Delete a record.
- 3. Deny access to a file for read or write privileges for a user. Access the system as this user. Attempt to read or query the file to verify that this is not possible. Obtain a listing or access a screen with the database files listed to ensure that the file is not listed.
	- Total \_\_\_\_\_ \_\_\_
	- Average  $(Total/3)$  \_\_\_\_\_\_\_\_  $(TB)$

#### 7C. Limit command or procedure usage

- 1. Deny a user's rights to update a file. Access the system as the user. Attempt to change or modify a record to verify that this is not possible.
- 2. Grant a user the right to retrieve no more than 10 records from any query. Attempt to display more than 10 records to determine that this is not permissible.
- 3. Create a command procedure, subroutine or program to make a listing of the files in the database. Set the security to prevent a user from running this procedure. Access the system as this user and attempt to run the procedure to ensure that this is not possible.

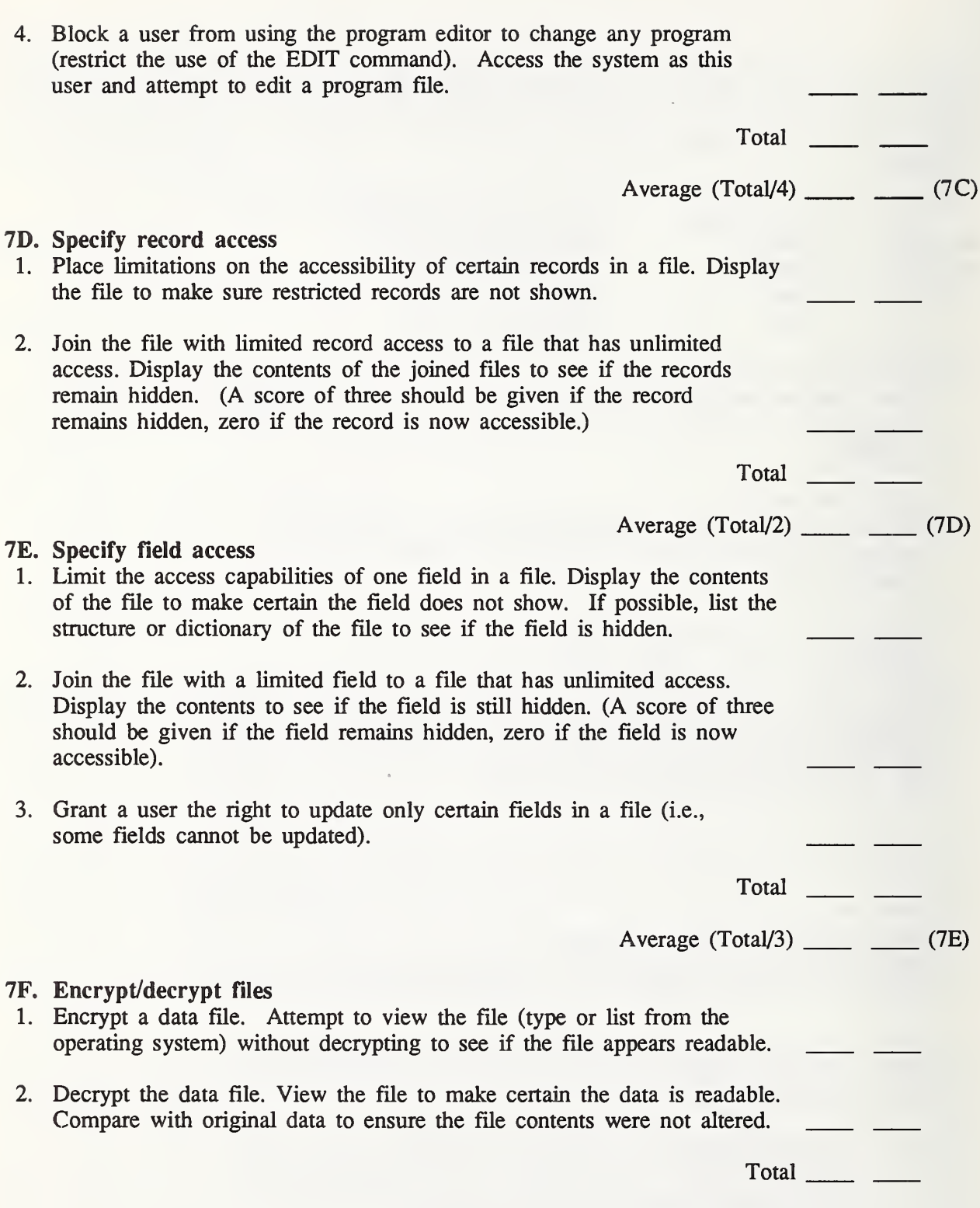

Average (Total/2)

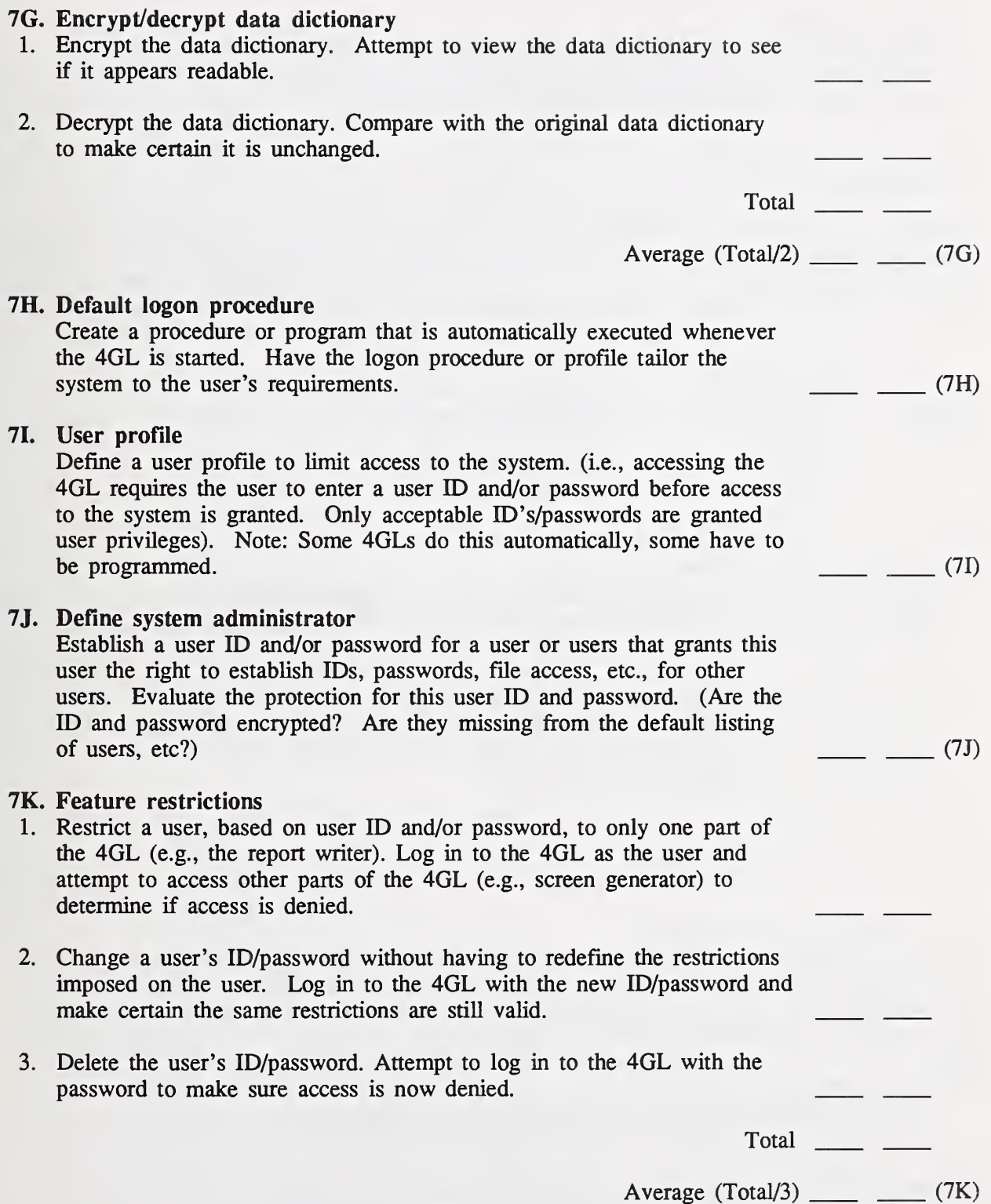

#### 7L. Logon audit file

Create a file that records the name of the user, the time and date the user logged on, and the time the user logged off. Display the user logon file and verify that the contents are correct. (7L) [72]

#### 4.8 Implementation Features

A number of the tasks grouped under implementation features, such as rating the documentation, on-line help, diagnostics and messages, are not really rating one specific task but rating the usage of these features in general. Others require interfacing to other languages or other software. Whatever interfaces are required by your application should be used for these tasks.

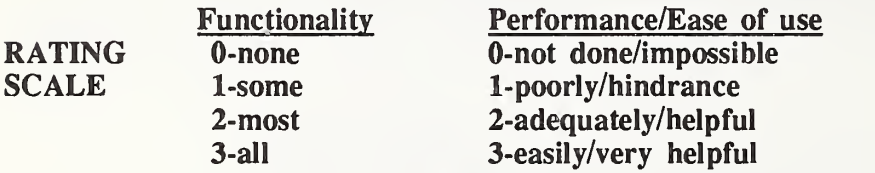

#### 8A. Interface to other software packages

- 1. Interface to an extemal software package (a graphics package, a statistical analysis package, etc.) without having to exit the 4GL with <sup>a</sup> "quit" or "end" type of command.
- 2. Move data from the 4GL to the other package and display the resulting data. (Did the data dictionary information transfer or did the data have to be redefined? Were the data types correct, i.e. integers stayed integers, numeric were not changed to character, etc.)

Total \_\_\_\_\_\_\_

Average  $(Total/2)$  (8A)

- 8B. Interface to other languages Execute a procedure or program written in a different language (Fortran, C, another 4GL) without having to exit the 4GL with <sup>a</sup> "quit" or "end" type of command. (The execution command can be in a command mode if available or imbedded in a 4GL program.)  $(8B)$ 8C. Interface to operating system Access the operating system (i.e., such as listing a file directory) without having to exit the 4GL with a "quit" or "end" type of command.  $\qquad \qquad$  (8C) 8D. POSIX compatibility Execute the 4GL in <sup>a</sup> POSIX conforming environment. (See [FIPS151],
	- "Portable Operating System Interface for Computer Environments.") (8D)

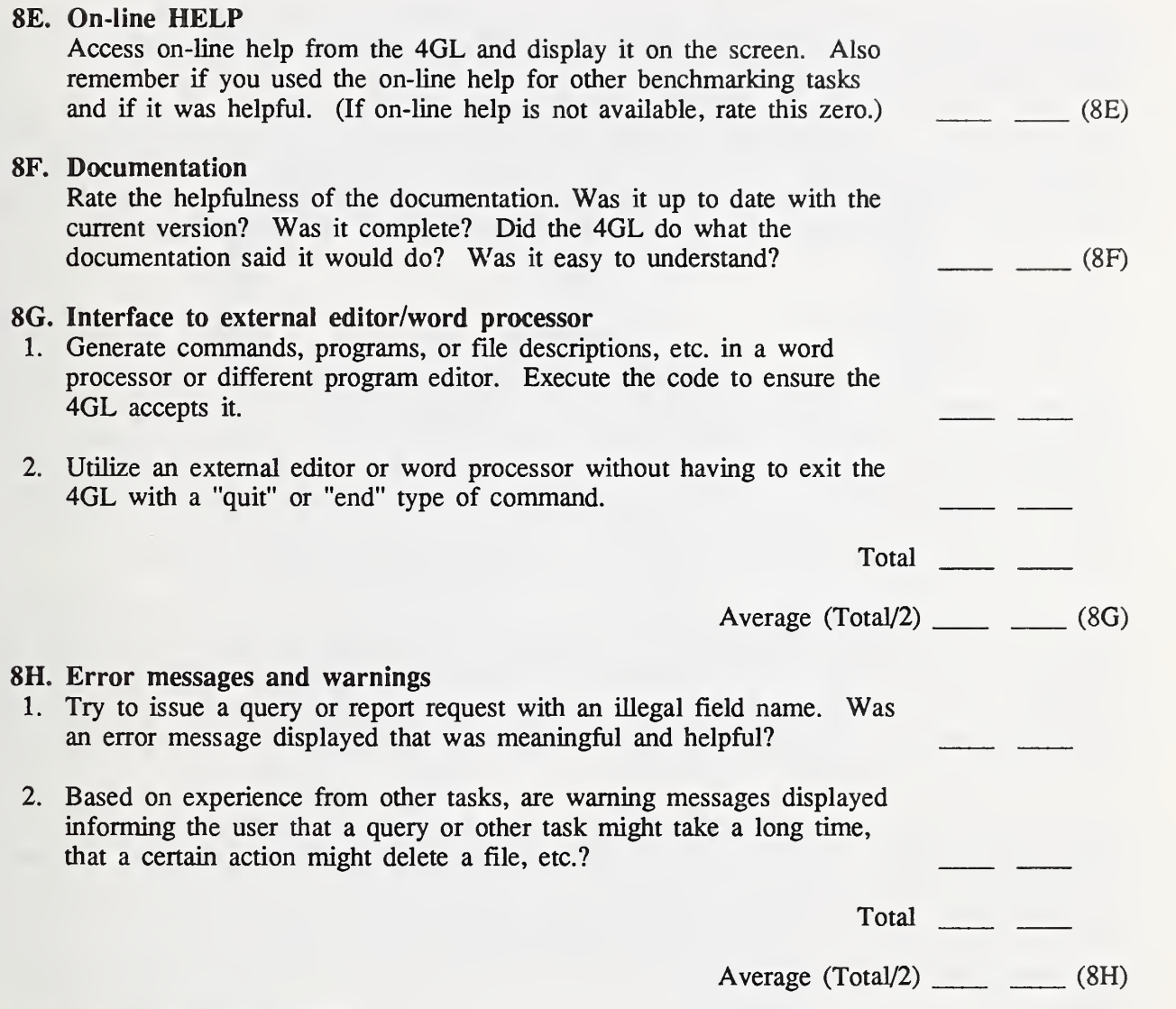

#### 4.9 Application Development

There are certain parts of the 4GLs that are difficult to assess in <sup>a</sup> piecemeal fashion. A number of these are part of the process of actually building an application. The pieces of an application, such as screens, reports, etc., can be tested as we have listed in appropriate sections of this report. What is more difficult to specify in individual tasks is the functionality of the 4GL to facilitate putting these pieces together to build an application. This functionality incorporates the robustness of the programming or procedural language with the ability to integrate the language with other segments that may have been generated by the nonprocedural capabilities of the 4GL.

Some 4GL products have been joined with CASE products or other software design tools. This section is not going to suggest rating these capabilities because they are outside of the scope of most 4GLs. This section also does not attempt to retest those capabilities that have been listed in other sections of this report. Instead it focuses on areas that cannot be tested except by building an application. For example, some 4GLs have conditional logic that can be used in report or query requests (IF a value  $= x$ , WHERE a code is less than some number, IF the report does not exceed

a record limit, etc.). This logic and syntax is sometimes quite different from logic which indicates branching to different parts of a program (IF something occurs then execute a subroutine, or process a different section of the program).

We suggest that you design and build <sup>a</sup> very small application that would be essentially <sup>a</sup> small prototype of your application, including representative files, reports and queries. The application that we used, described below, was developed in an average of four hours using several different 4GL products. The application needs to be developed before the tasks can be rated.

#### EXAMPLE APPLICATION

Our application was based on two very small (only 10 records each) files. One file had an identifier (employee identification number), employee name, and salary. The other file had cost centers, identifiers, and number of hours. The basic idea was that most applications would have some file modifications (changes to records, adding records, or deleting records) and some queries or reports. Our application required posting of hours to modify the database, and reporting the records by joining the files and multiplying the salary times the number of hours. We reported the records by employee and by cost center. A general description is given in figure 2.

Figure 3 gives the description and contents of the two files that were used for the application. These files were kept very simple since these tasks were not designed to test the file handling capabilities of the 4GL, but were designed to test the procedural language capabilities. Figure 4 is a sample of the kinds of screens that we developed and figure 5 is a sample of one of the reports. We have generalized these figures to represent the results of many 4GLs. They are not actual printouts of any specific 4GL product.

Even a small application tests some of the procedural language capabilities of the 4GL. The program must be able to provide the three basic constructs of sequence, iteration, and selection. The program can incorporate screens, menus, or reports that come from the nonprocedural part of the 4GL but the screens, menus, and reports must be integrated with programming logic to create a stand-alone application. We also included calculations and dollar figures with floating dollar signs because these are handled differently by many 4GLs and are also typical of most business applications.

After a small application has been developed, you should be able to give ratings to the following tasks. We strongly suggest that you use an application that is typical of your large application or a small prototype of your application. The requirements should be kept to a minimum, however, to prevent these tasks from being overburdensome. If you have specialized programming requirements, then we suggest that you add tasks to this area.

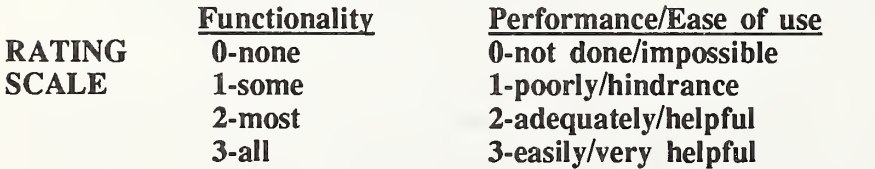

#### 9A. Program editor

Rate the functionality and ease of use of the 4GL program editor. (9A)

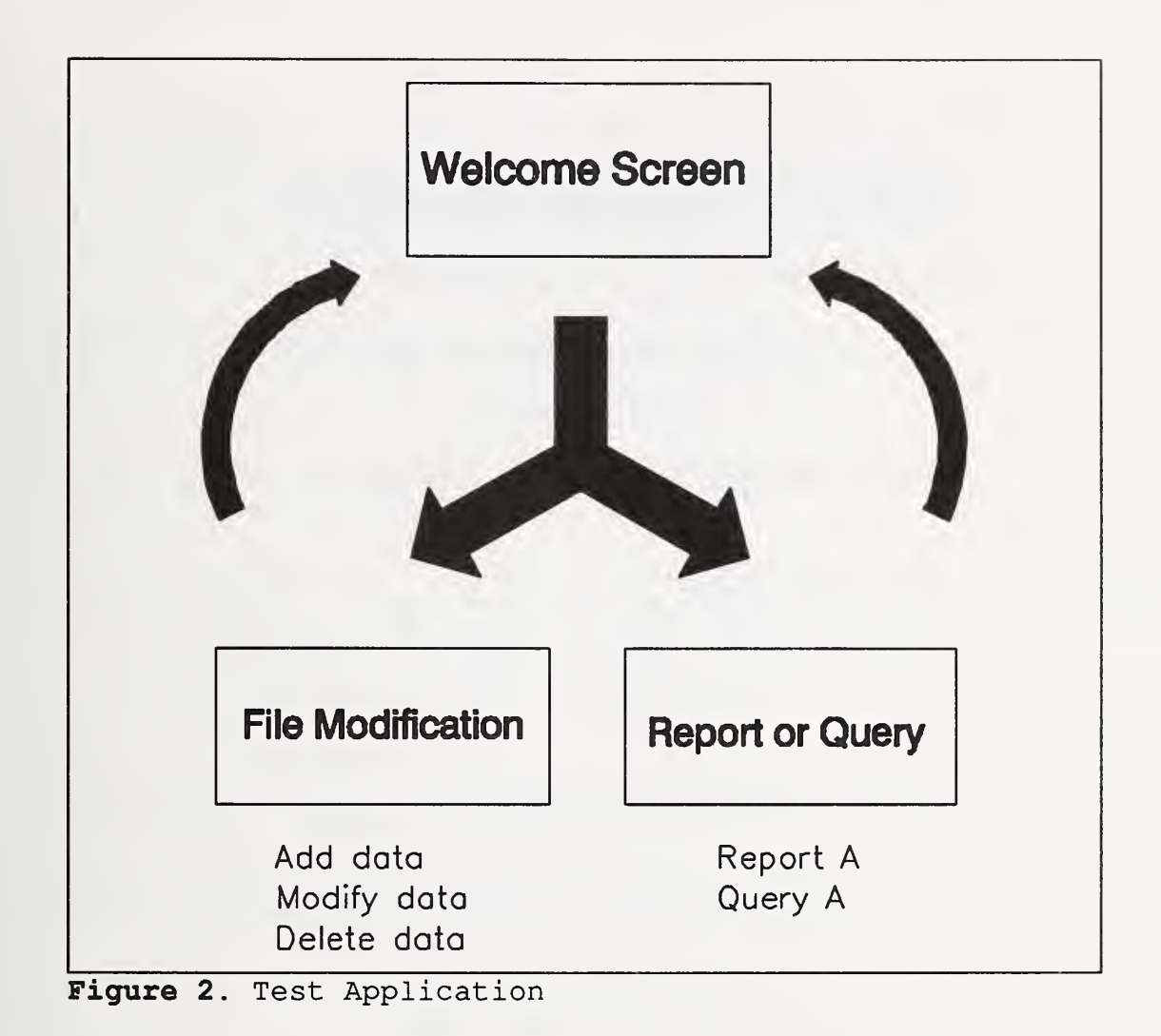

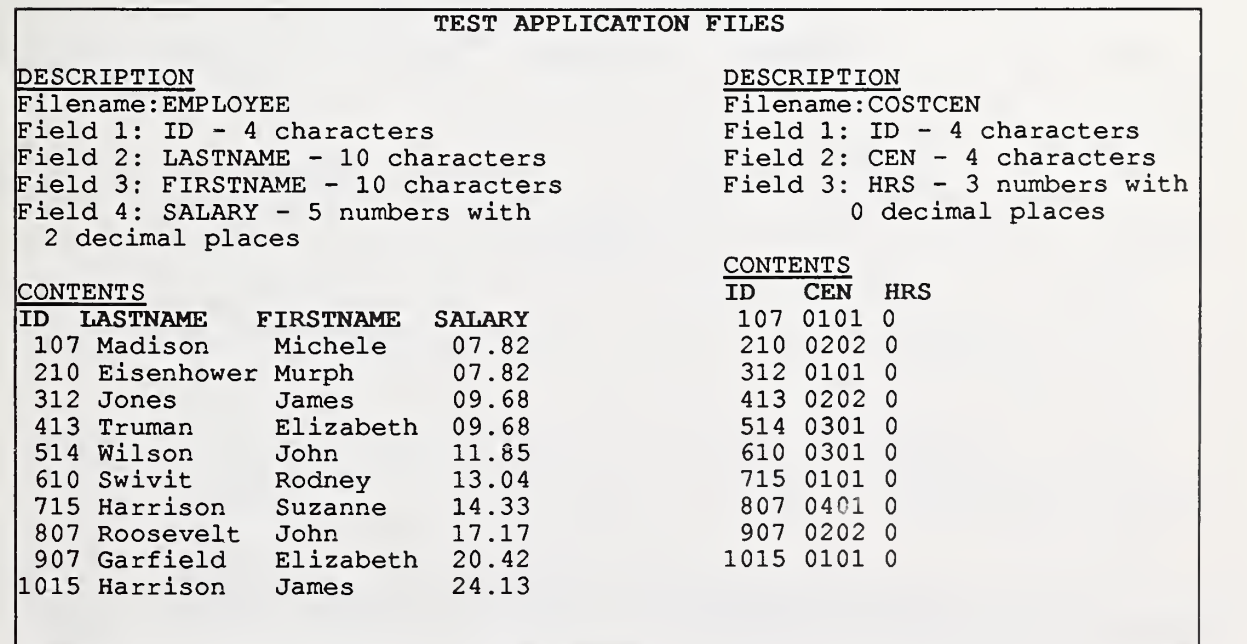

Figure 3. Application Files

# WELCOME TO THE 4GL TEST SYSTEM!

YOU MAY: 1) Post hours for employees

2) Report by employee or cost center

3) Exit the system

MAKE YOUR SELECTION (enter 1, 2, or 3):

Figure 4. Application Screen

#### TEST APPLICATION REPORT SAMPLE

REPORT BY COST CENTER

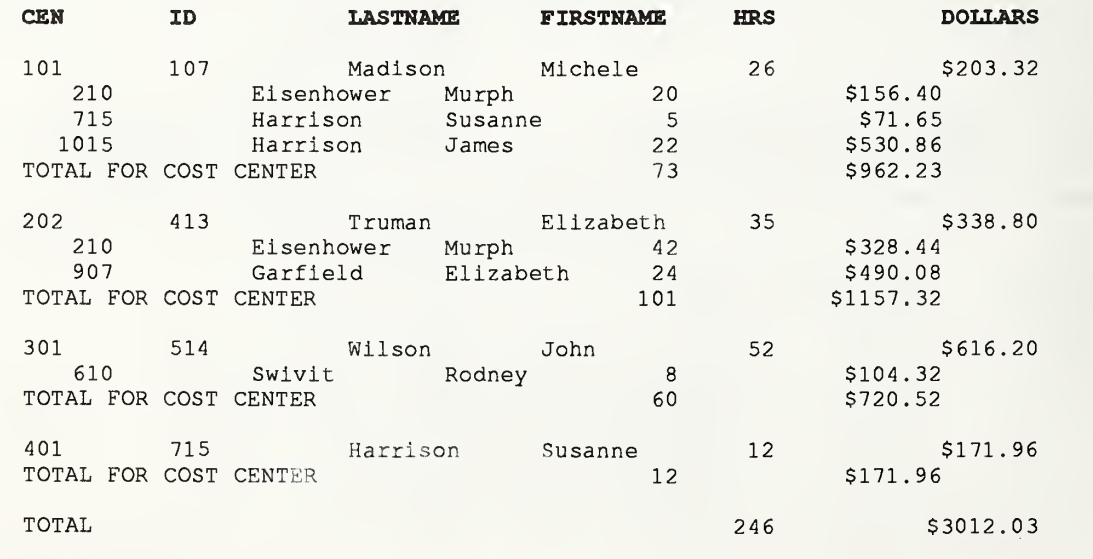

# Figure 5. Application Report

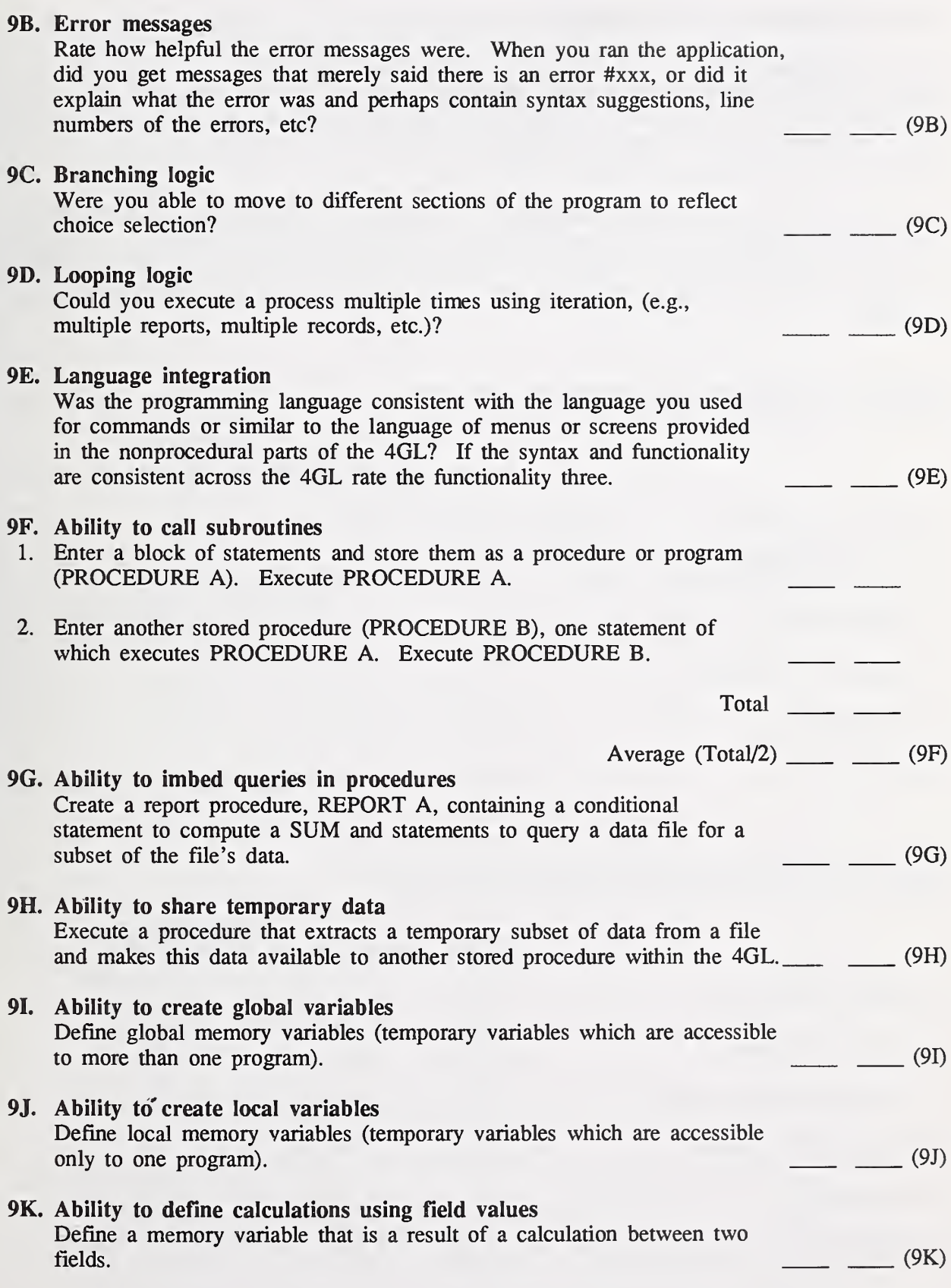

#### 5. 4GL BENCHMARKING SUMMARY

The benchmarking summary sheet can be used for the final step in evaluating specific products. The requirements weights determined how important a feature was to the application. The scores on the functional benchmark tasks indicated how well the 4GL exhibited the feature and how easy it was to perform the task or tasks for the feature. Taken together the results can assist a decision maker in the final selection of a 4GL product.

The weights from the requirements checklist and the ratings or average ratings of the benchmark tasks should be transferred to this summary sheet. An overall rating can be obtained by multiplying the weights times the sum of the task points and summing these points for each product evaluated. An example of this summary process is given below using part of data management as an illustration.

#### STEP ONE - TRANSFER REQUIREMENT WEIGHTS

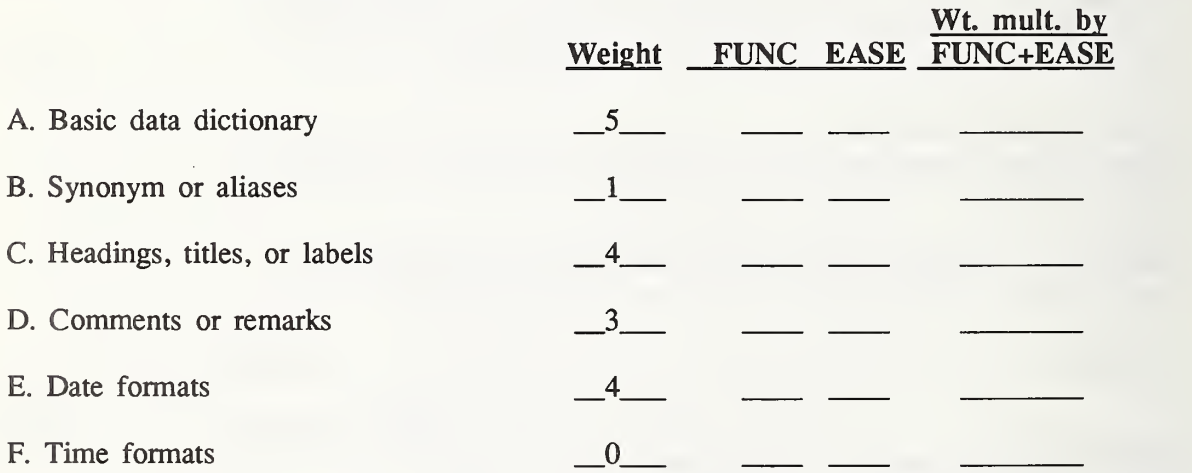

#### STEP TWO - TRANSFER BENCHMARK TASK SCORES

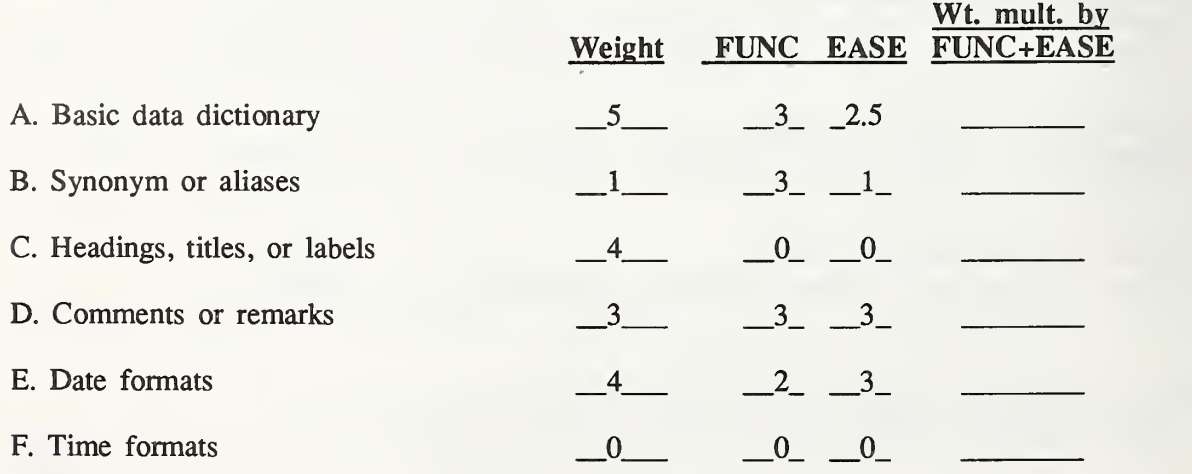

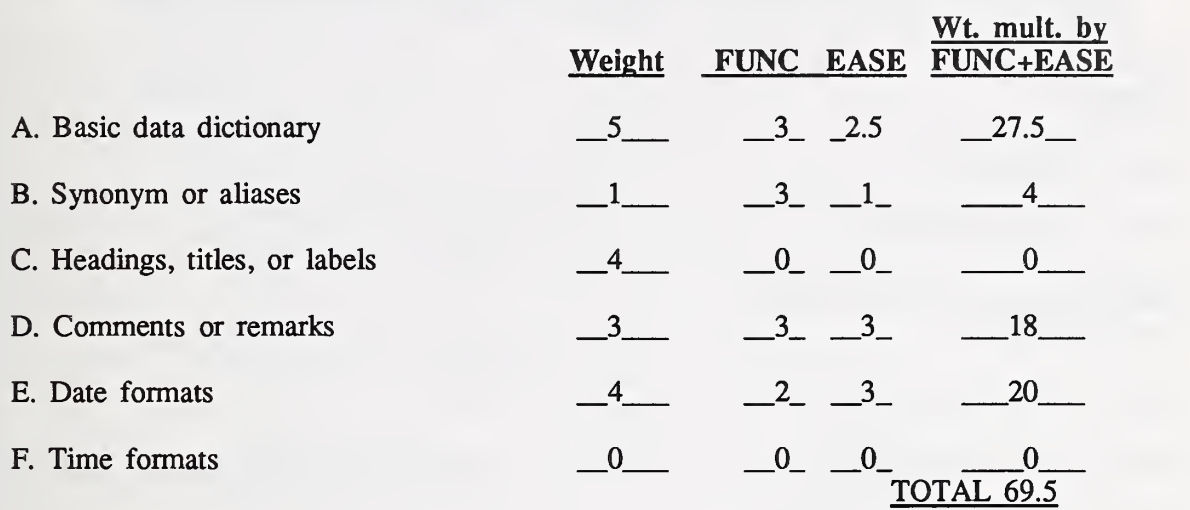

## STEP THREE - MULTIPLY WEIGHT TIMES SUM OF FUNC AND EASE - SUM ALL

## 4GL SUMMARY SHEET

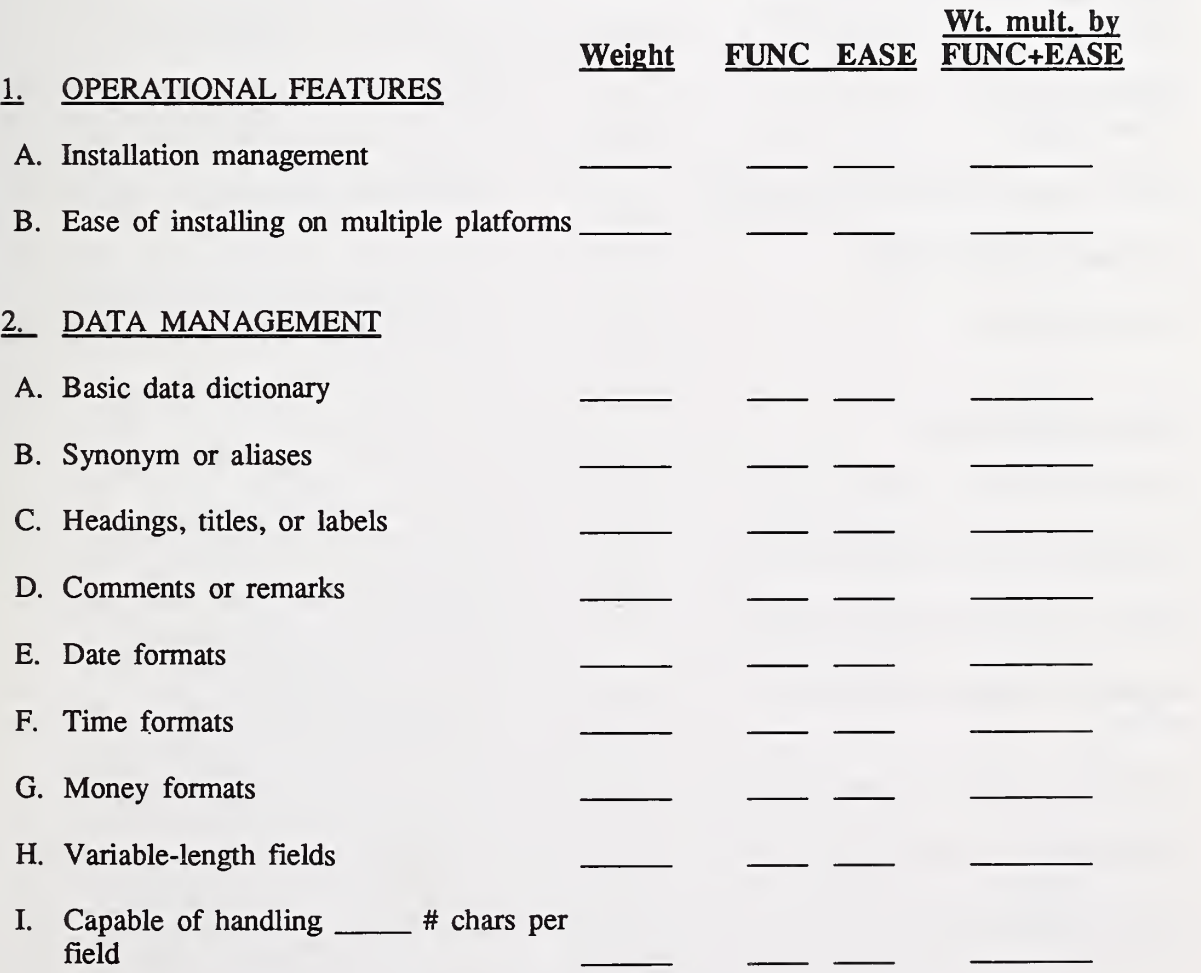

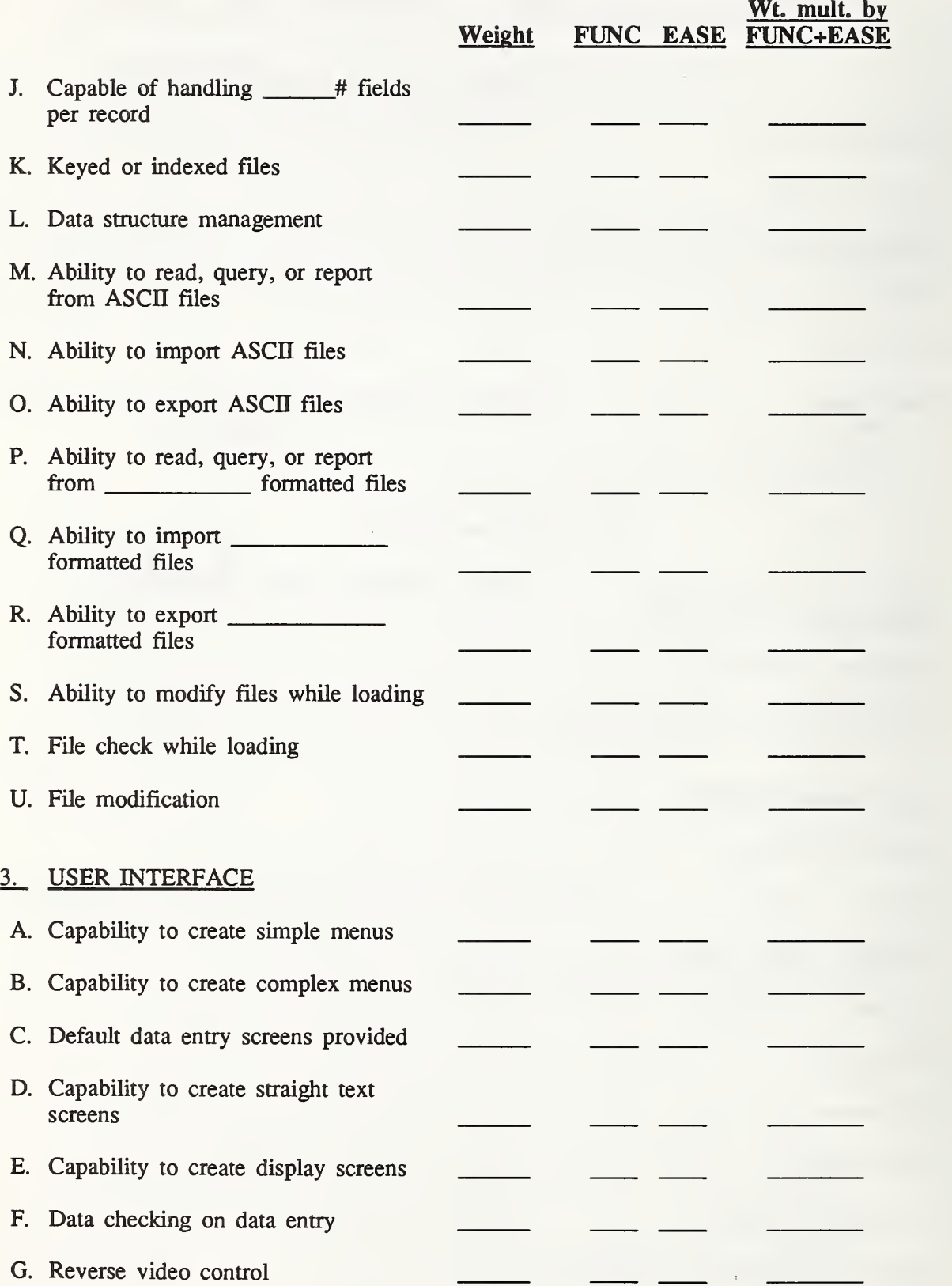

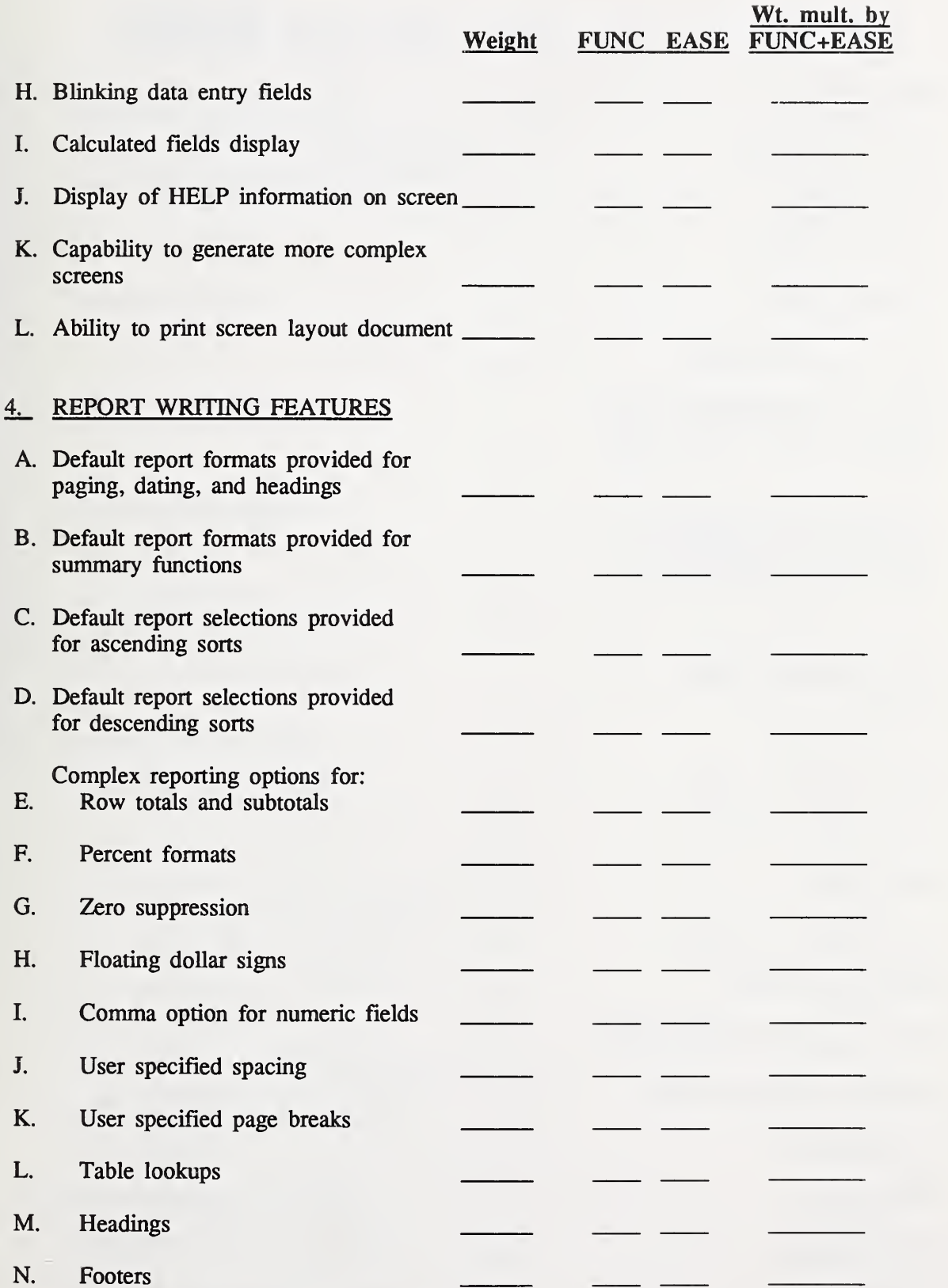

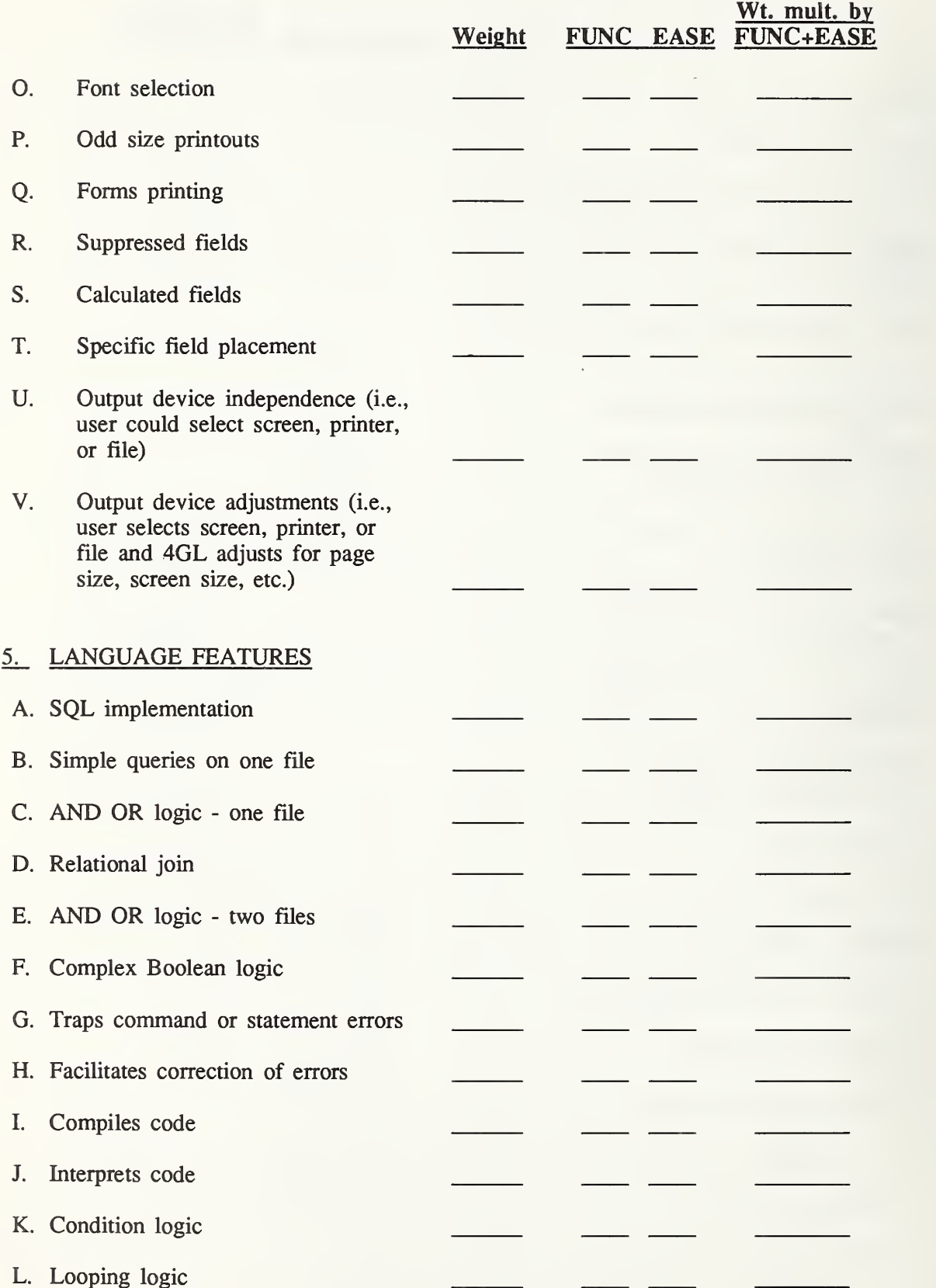

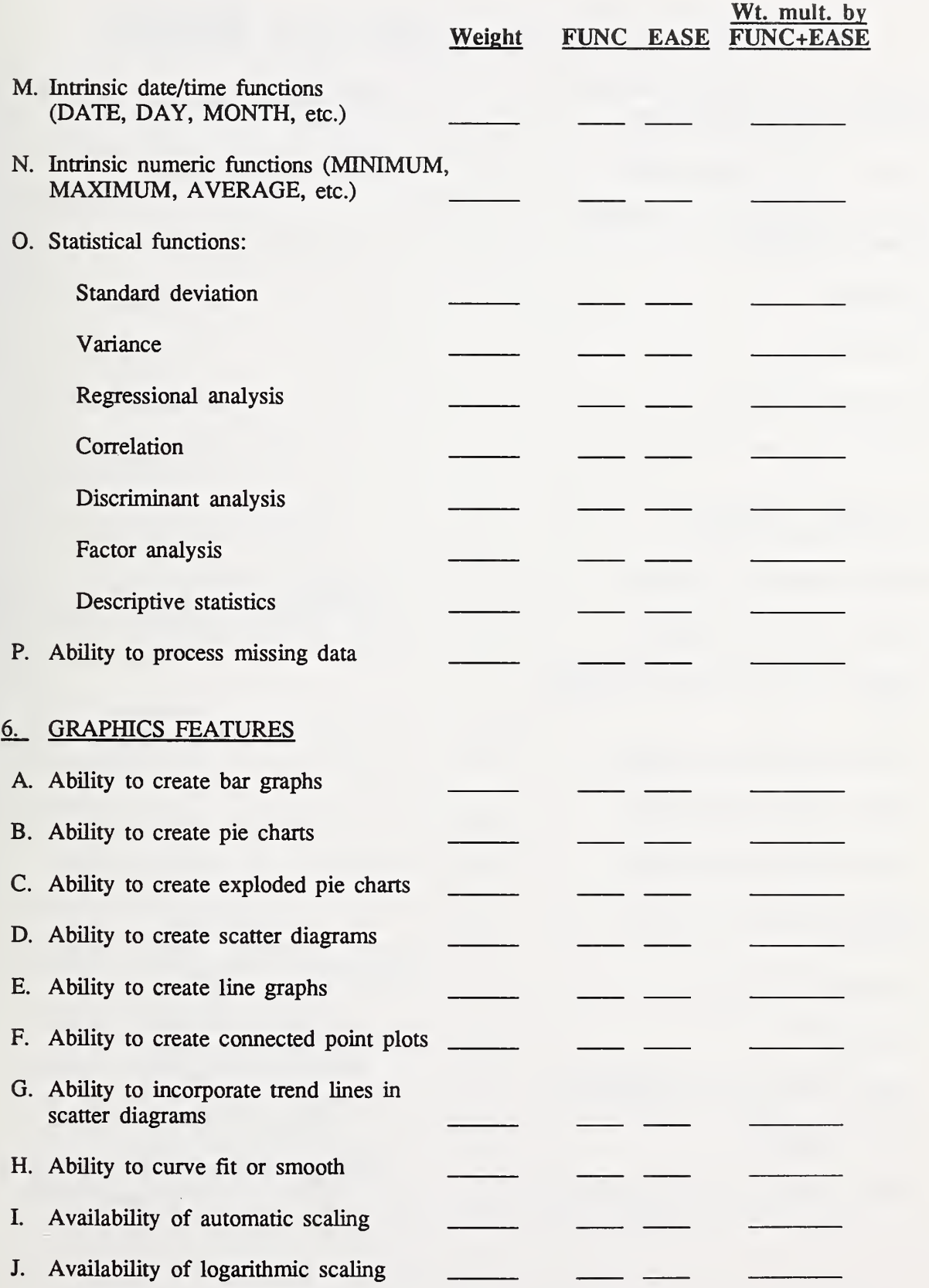

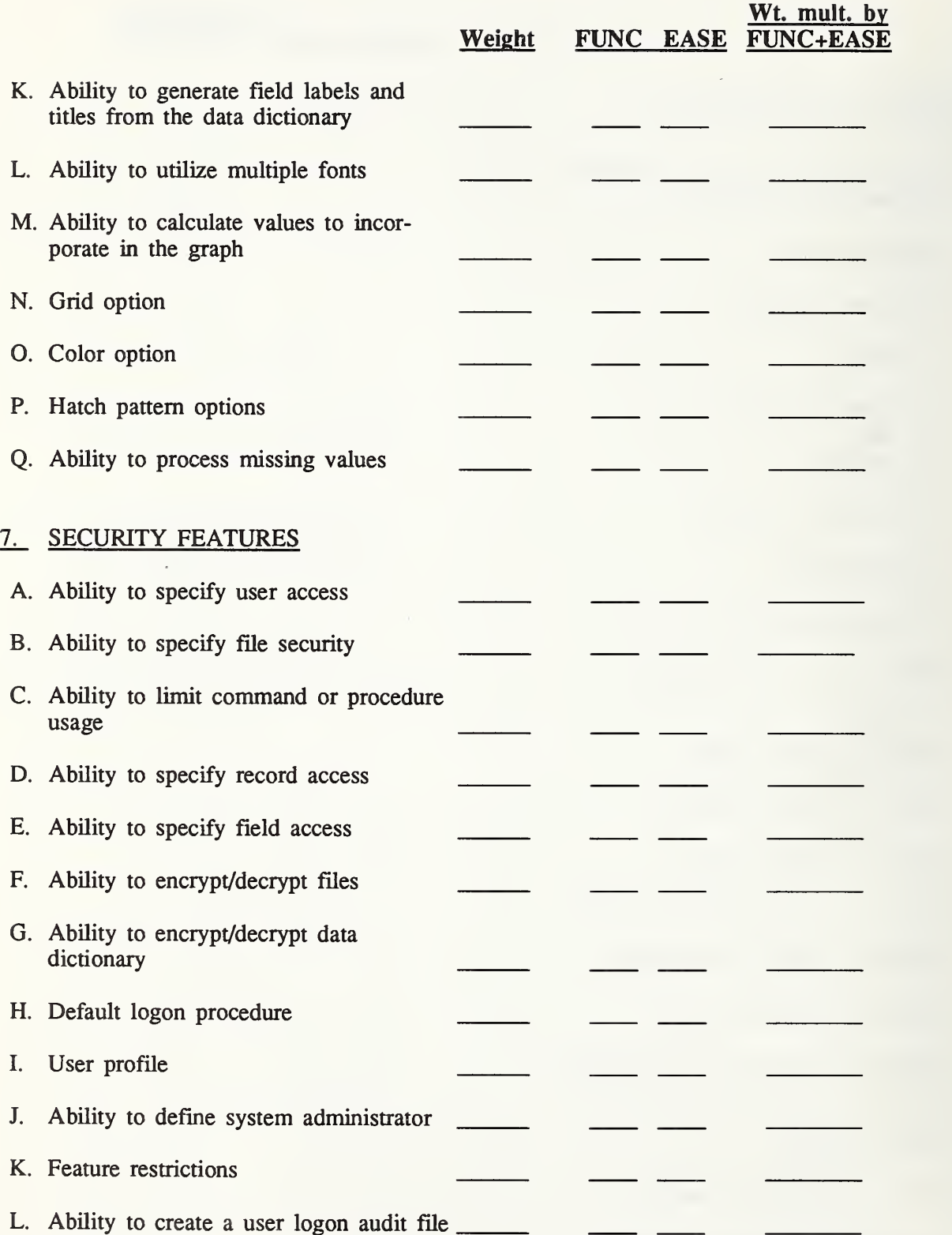

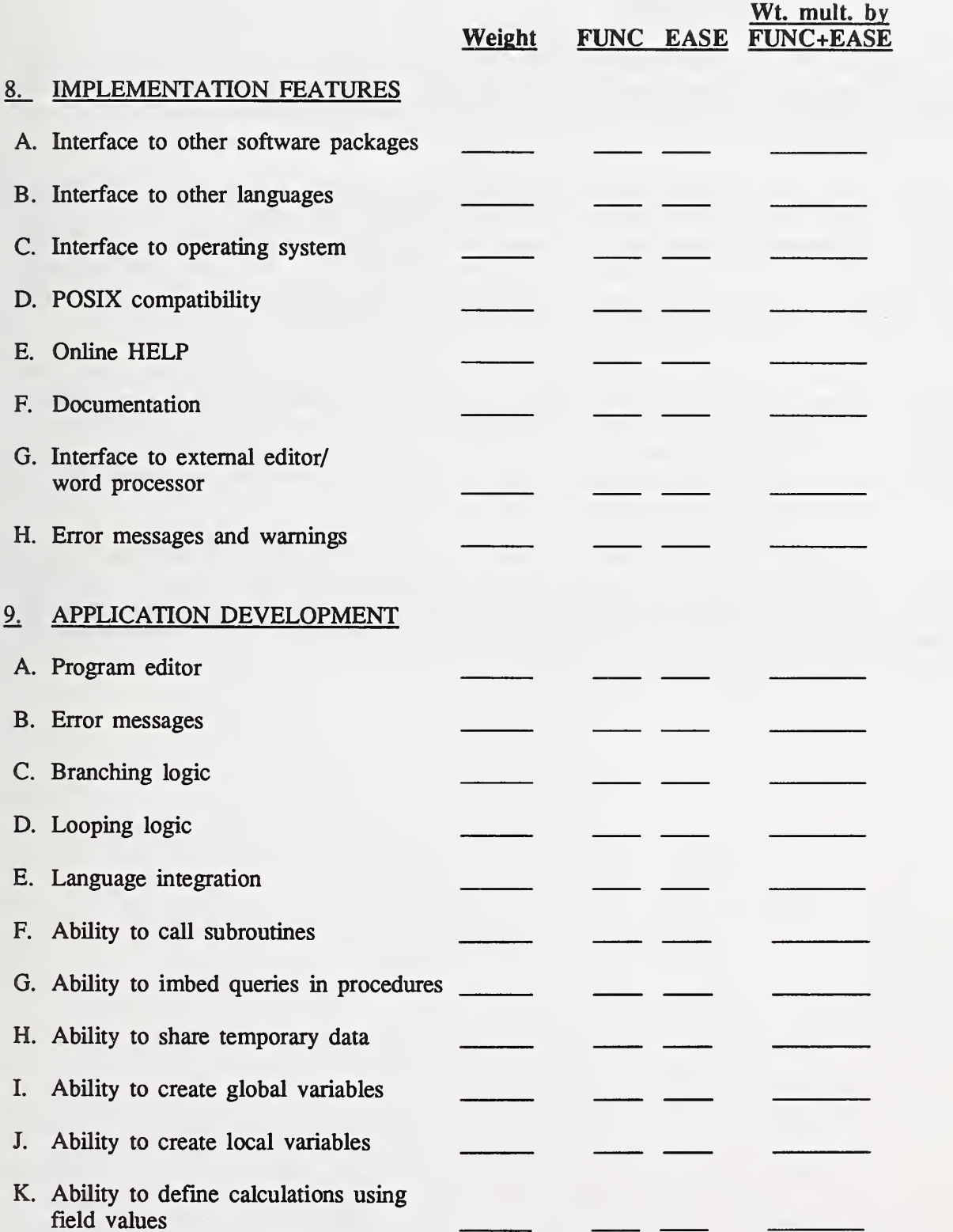

 $\mathcal{L}$ 

#### 6. ANALYSIS AND CONCLUSIONS

After the complete functional benchmarking process has been repeated for each 4GL product under consideration, the total numbers can be compared. A higher total number for one product compared to the total of another product indicates that one product more fully met the requirements of an application than the other.

The ratings of the individual tasks, especially for the highest weighted requirements, should also be analyzed. This is important when two products have total scores that are very close to each other. Analyzing individual functional areas of the 4GLs reveal the strengths and weaknesses of the products relative to the requirements. Because certain requirements have more than one task, analysis of the worksheets for each task may also be informative. An analysis of variance of individual area scores may tell you how much confidence you should have in your choice.

Completion of the tasks and the evaluation of the results may also reveal that the initial requirements weights should be adjusted. Sometimes requirements that seemed unimportant to an application are discovered to be more important than originally thought. This adjustment of requirements is an important part of the prototyping process. Completing the functional benchmarking tasks is similar to completing <sup>a</sup> small prototype. A more thorough understanding of the application's requirements is gained in the process.

The testing methodology and the set of functional benchmark tasks provided in this report should facilitate the evaluation of 4GL products in relation to organizational requirements. Completing the tasks requires some effort but the results will provide a more thorough understanding of the 4GL products under consideration. This should allow federal managers to make better informed decisions in the selection and procurement process for a 4GL.

#### **REFERENCES**

- [FIPS42] Guidelines for Benchmarking ADP Systems in the Competitive Procurement Environment, Federal Information Processing Standards Publication 42-1 (FIPS PUB 42-1), National Bureau of Standards, Gaithersburg, MD, May 15, 1977.
- [FIPS 127] Database Language SQL, Federal Information Processing Standards Publication 127-1 (FIPS PUB 127-1), National Institute of Standards and Technology, Gaithersburg, MD, February 2, 1990.
- [FIPS151] POSIX: Portable Operating System Interface for Computer Environments, Federal Information Processing Standards Publication 151-1 (FIPS PUB 151-1), National Institute of Standards and Technology, Gaithersburg, MD, March 28, 1990.
- [FISH86] Fisher, Gary E., A Functional Model for Fourth Generation Languages, NBS Special Publication 500-138, National Bureau of Standards, Gaithersburg, MD, June 1986, 28p. 23 refs.
- [FISH87] Fisher, Gary E., Application Software Prototyping and Fourth Generation Languages, NBS Special Publication 500-148, May 1987, 59p. 44 refs.
- [GRAY86] Gray, Martha M., Guide to the Selection and Use of Fourth Generation Languages, NBS Special Publication 500-143, September 1986, 58p. 100 refs.

# INDEX

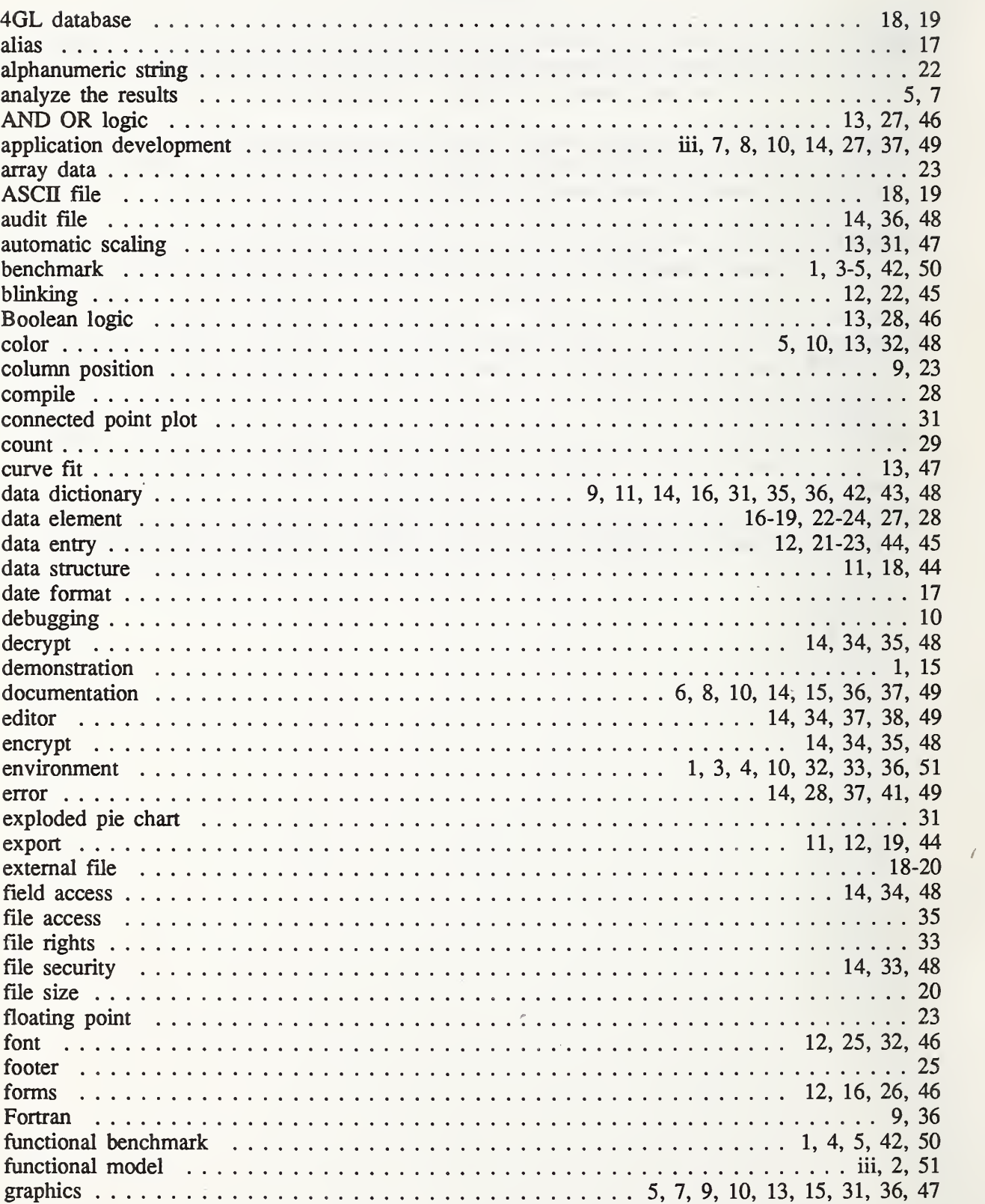

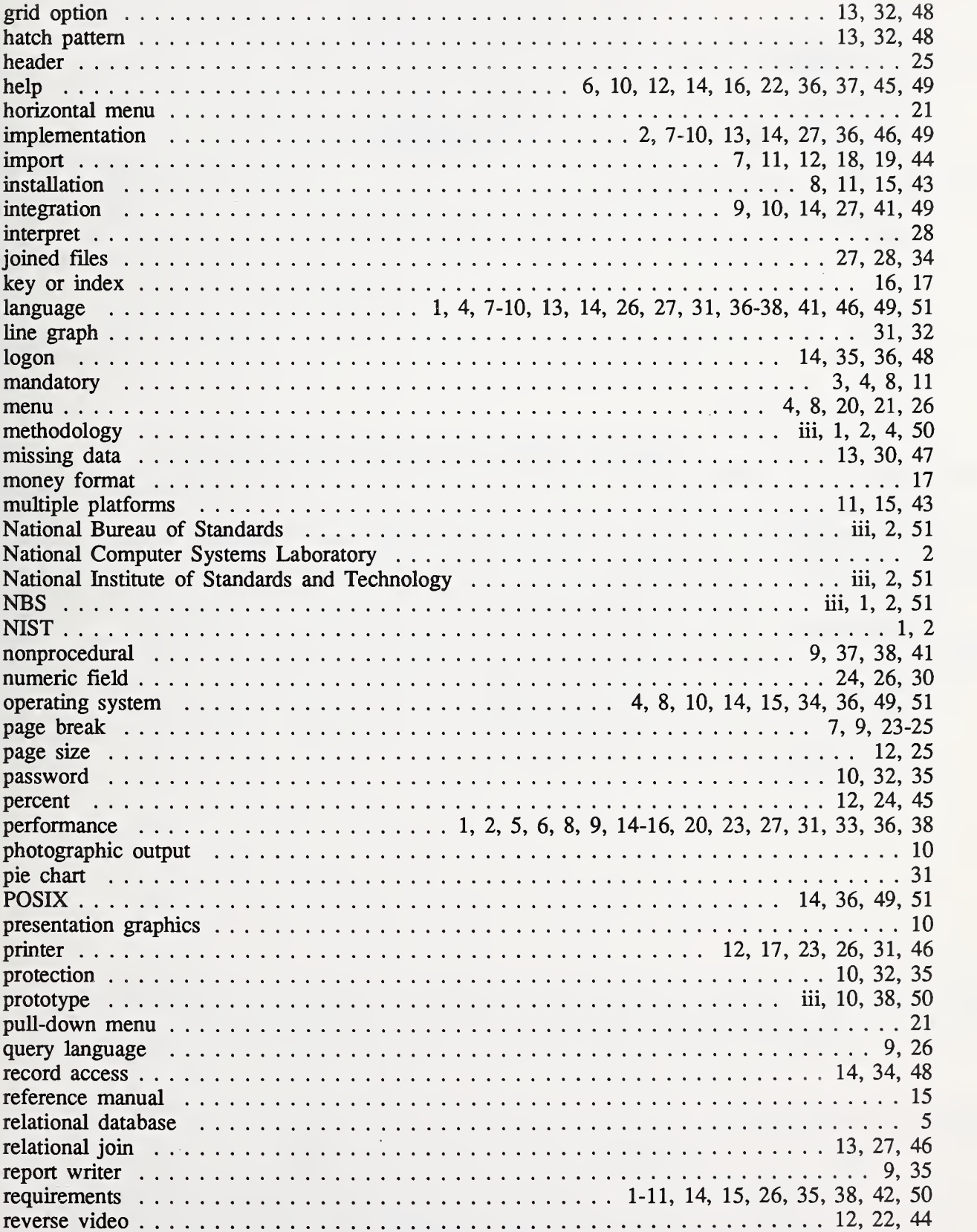

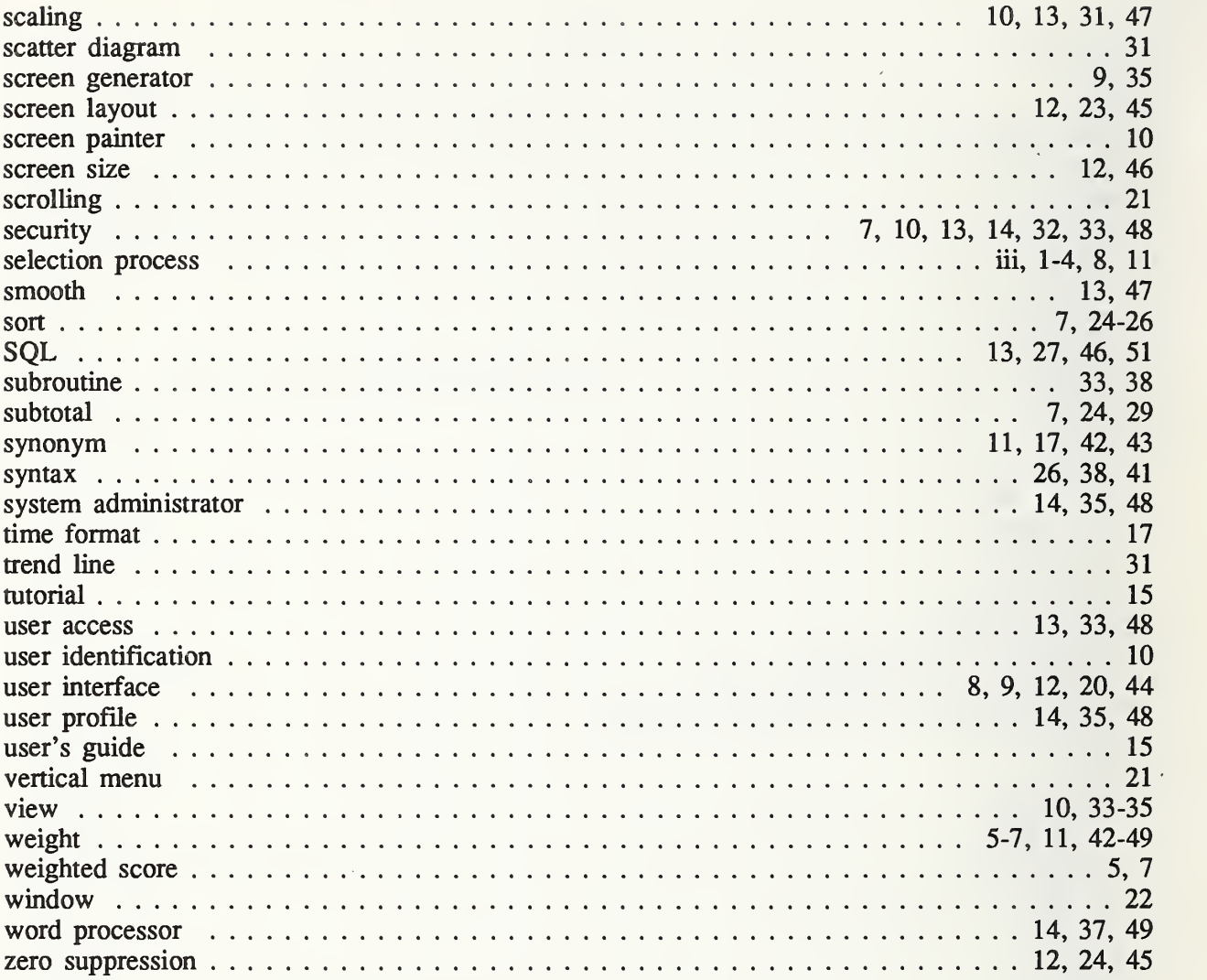

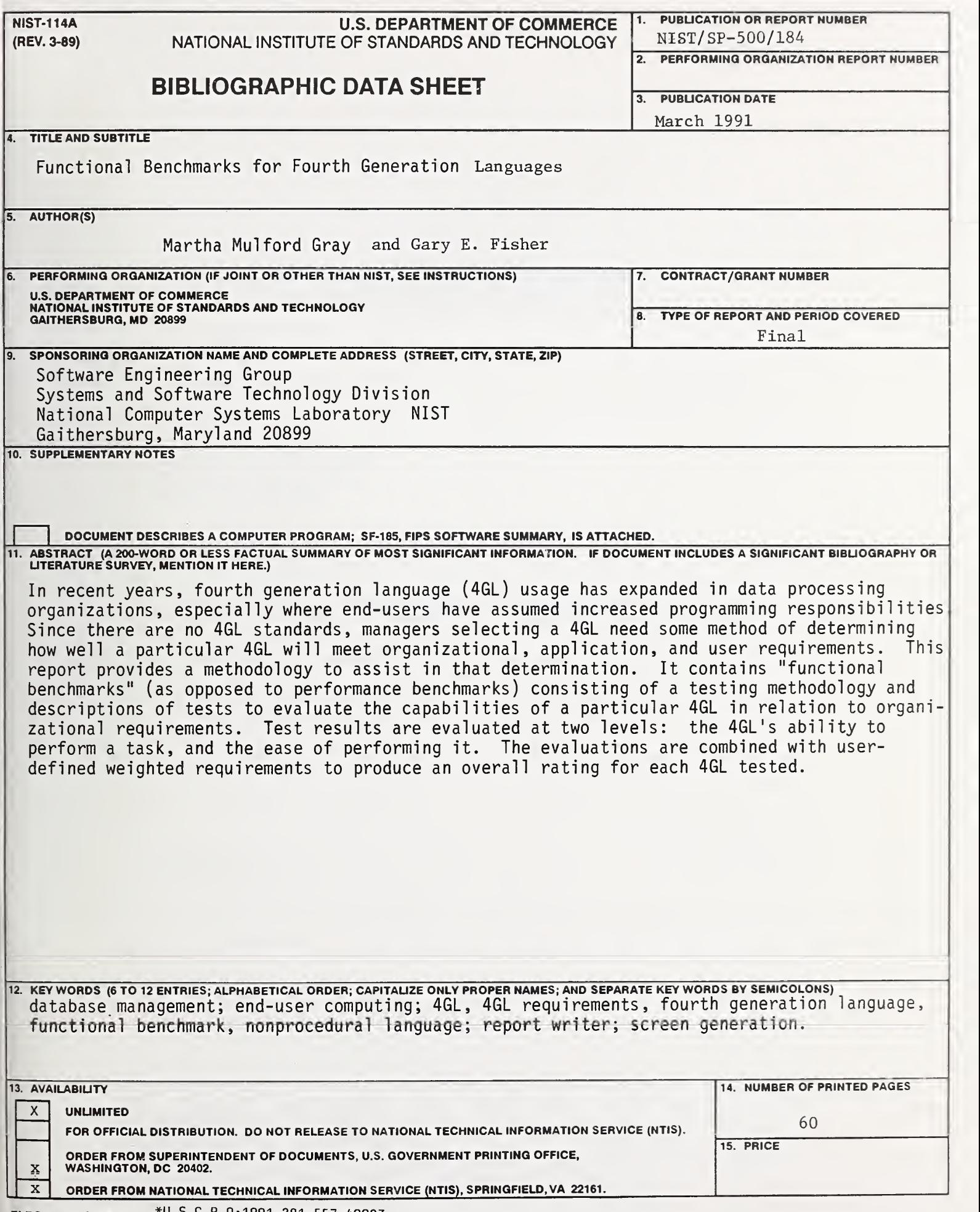

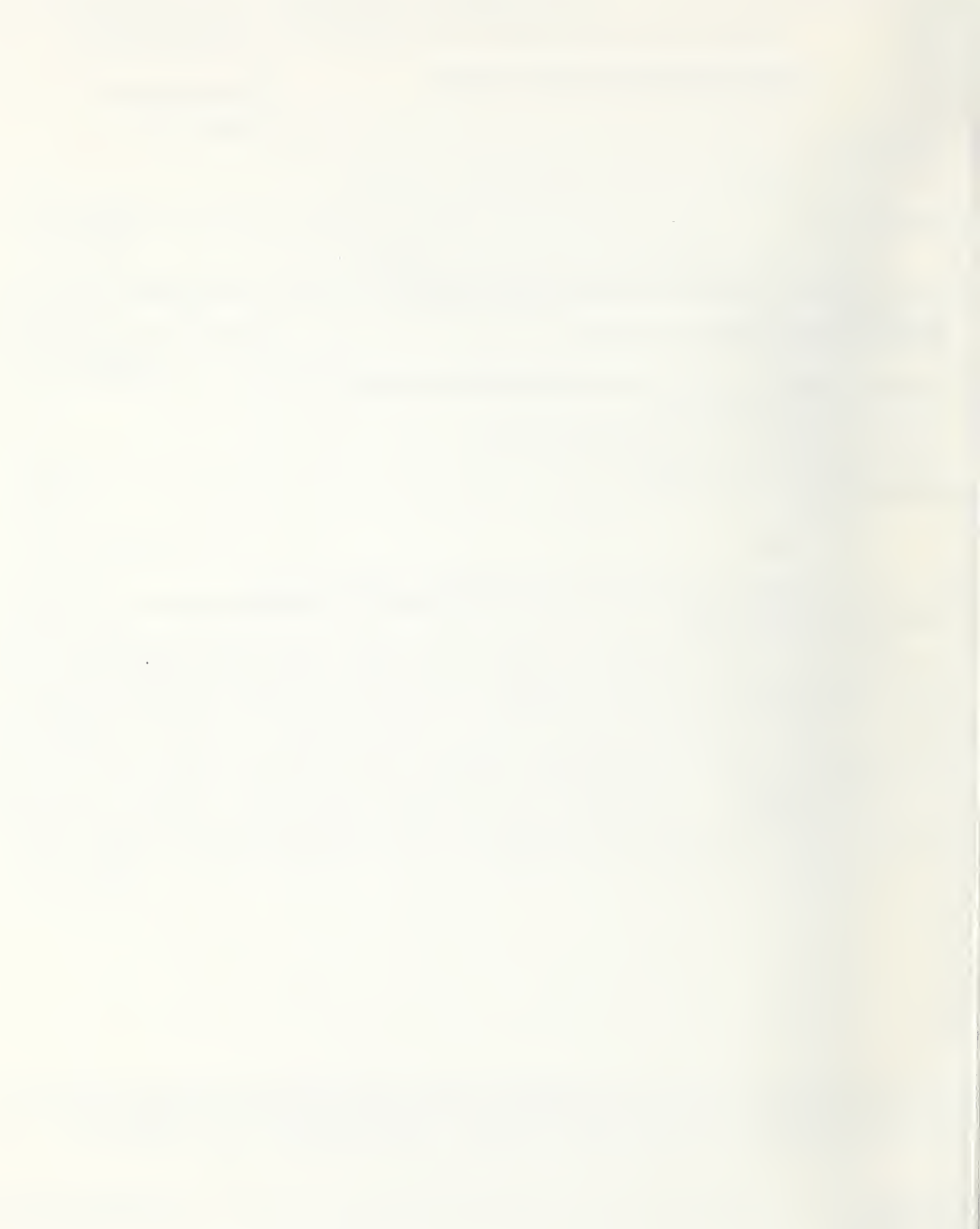

## ANNOUNCEMENT OF NEW PUBLICATIONS ON COMPUTER SYSTEMS TECHNOLOGY

Superintendent of Documents Government Printing Office Washington, DC <sup>20402</sup>

Dear Sir:

Please add my name to the announcement list of new publications to be issued in the series: National Institute of Standards and Technology Special Publication 500-.

Name

Company <u>experience</u> and the company of the company of the company of the company of the company of the company of the company of the company of the company of the company of the company of the company of the company of th

Address et al. 2010 and 2010 and 2010 and 2010 and 2010 and 2010 and 2010 and 2010 and 2010 and 2010 and 2010

City State Zip Code

(Notification key N-503)

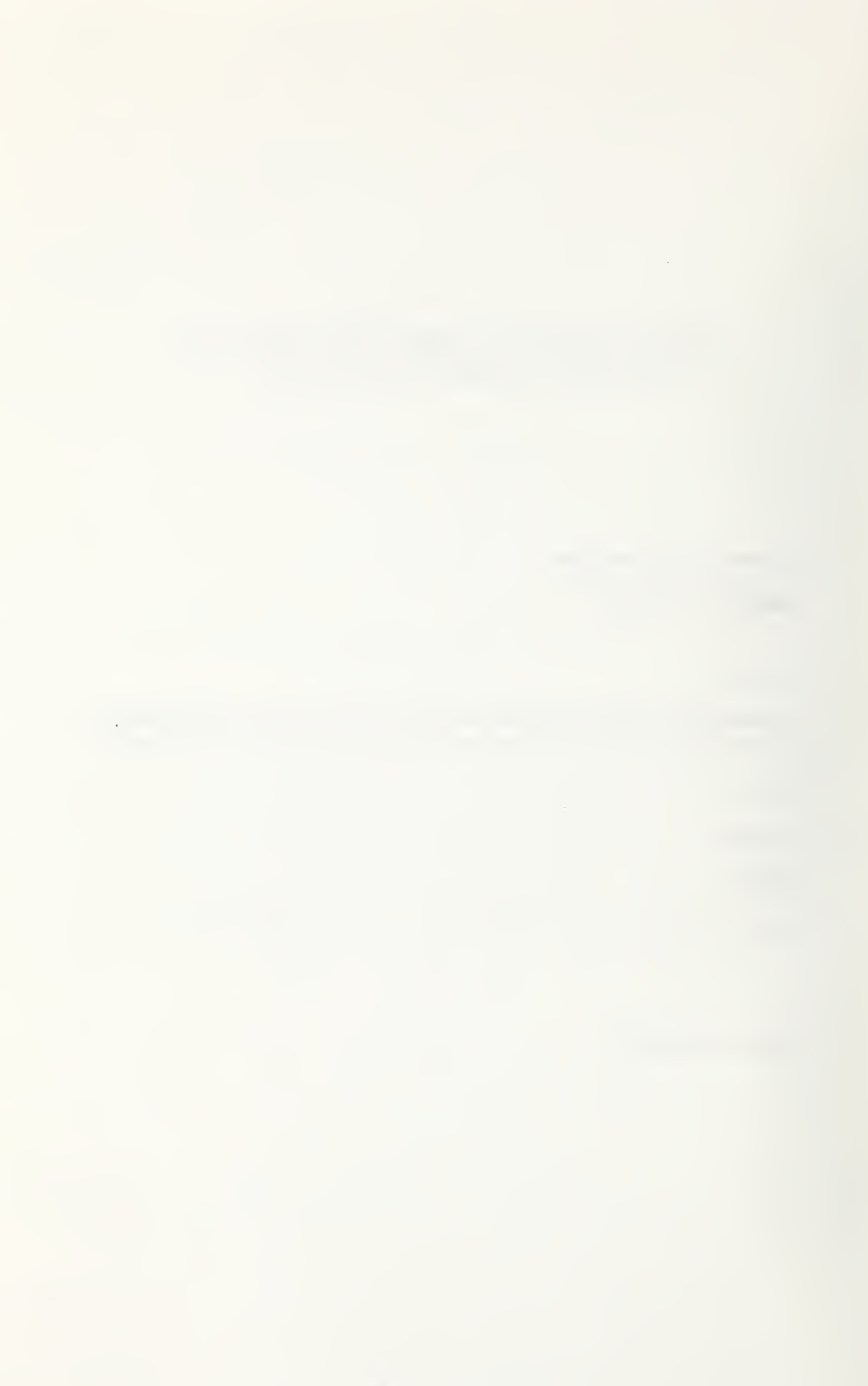

# **NIST** Technical Publications

# Periodical

Journal of Research of the National Institute of Standards and Technology—Reports NIST research and development in those disciplines of the physical and engineering sciences in which the Institute is active. These include physics, chemistry, engineering, mathematics, and computer sciences. Papers cover a broad range of subjects, with major emphasis on measurement methodology and the basic technology underlying standardization. Also included from time to time are survey articles on topics closely related to the Institute's technical and scientific programs. Issued six times a year.

# Nonperiodicals

Monographs—Major contributions to the technical literature on various subjects related to the Institute's scientific and technical activities.

Handbooks—Recommended codes of engineering and industrial practice (including safety codes) developed in cooperation with interested industries, professional organizations, and regulatory bodies. Special Publications—Include proceedings of conferences sponsored by NIST, NIST annual reports, and other special publications appropriate to this grouping such as wall charts, pocket cards, and bibliographies.

Applied Mathematics Series—Mathematical tables, manuals, and studies of special interest to physicists, engineers, chemists, biologists, mathematicians, computer programmers, and others engaged in scientific and technical work.

National Standard Reference Data Series—Provides quantitative data on the physical and chemical properties of materials, compiled from the world's literature and critically evaluated. Developed un der a worldwide program coordinated by NIST under the authority of the National Standard Data Act (Public Law 90-396). NOTE: The Journal of Physical and Chemical Reference Data (JPCRD) is published quarterly for NIST by the American Chemical Society (ACS) and the American Insti tute of Physics (AIP). Subscriptions, reprints, and supplements are available from ACS, 1155 Sixteenth St., NW., Washington, DC 20056.

Building Science Series—Disseminates technical information developed at the Institute on building materials, components, systems, and whole structures. The series presents research results, test methods, and performance criteria related to the structural and environmental functions and the durability and safety characteristics of building elements and systems.

Technical Notes—Studies or reports which are complete in themselves but restrictive in their treat- ment of <sup>a</sup> subject. Analogous to monographs but not so comprehensive in scope or definitive in treatment of the subject area. Often serve as <sup>a</sup> vehicle for fmal reports of work performed at NIST under the sponsorship of other government agencies.

Voluntary Product Standards—Developed under procedures published by the Department of Commerce in Part 10, Title 15, of the Code of Federal Regulations. The standards establish nationally recognized requirements for products, and provide all concerned interests with <sup>a</sup> basis for common understanding of the characteristics of the products. NIST administers this program as <sup>a</sup> supplement to the activities of the private sector standardizing organizations.

Consumer Information Series—Practical information, based on NIST research and experience, covering areas of interest to the consumer. Easily understandable language and illustrations provide useful background knowledge for shopping in today's technological marketplace.

Order the above NIST publications from: Superintendent of Documents, Government Printing Office, Washington, DC 20402.

Order the following NIST publications—FIPS and NISTIRs—from the National Technical Information Service, Springfield, VA 22161.

Federal Information Processing Standards Publications (FIPS PUB)—Publications in this series col lectively constitute the Federal Information Processing Standards Register. The Register serves as the official source of information in the Federal Government regarding standards issued by NIST pursuant to the Federal Property and Administrative Services Act of <sup>1949</sup> as amended. Public Law 89-306 (79 Stat. 1127), and as implemented by Executive Order <sup>11717</sup> (38 FR 12315, dated May 11, 1973) and Part <sup>6</sup> of Title <sup>15</sup> CFR (Code of Federal Regulations).

NIST Interagency Reports (NISTIR)—A special series of interim or final reports on work performed by NIST for outside sponsors (both government and non-government). In general, initial distribu tion is handled by the sponsor; public distribution is by the National Technical Information Service, Springfield, VA 22161, in paper copy or microfiche form.

U.S. Department of Commerce National Institute of Standards and Technology Gaithersburg, MD <sup>20899</sup>

Official Business Penalty for Private Use \$300